# **MATHEMATISCH-PHYSIKALISCHE BIBLIOTHEK**

#### **BAND 9**

# A. WITTING EINFÜHRUNG IN DIE INFINITESIMALRECHNUNG **I: DIE DIFFERENTIALRECHNUNG**

**ZWEITE AUFLAGE** 

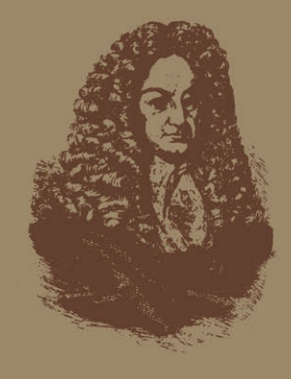

Springer Fachmedien Ch Wiesbaden GmbH

# Mathematisch=Physikalische Bibliothek

Gemeinverständliche Darstellungen aus der Mathematik u. Physik. Unter Mitwirkung von Fachgenossen hrsg. von

Dr. W. Lietzmann Dr. A. Witting und Direktor der Oberrealschule zu Göttingen Studienrat, Gymnasialprof.inDresden Fast alle Bändchen enthalten zahlreiche Figuren. kl. 8. Kart. ie M. 1.40 Hierzu Teuerungszuschläge des Verlags (April 1920 80%, Abänd, vorbeh.) u.d. Buchhandl. Die Sammlung. die in einzeln käuflichen Bändchen in zwangloser Folge herausgegeben wird, bezweckt, allen denen, die Interesse an den mathematisch-physikalischen Wissenschaften haben, es in angenehmer Form zu ermöglichen, sich über das gemeinhin in den Schulen Gebotene hinaus zu belehren. Die Bändchen geben also teils eine Vertiefung solcher elementarer Probleme, die allgemeinere kulturelle Bedeutung oder besonderes wissenschaftliches Gewicht haben, teils sollen sie Dinge behandeln, die den Leser, ohne zu große Anforderungen an seine Kenntnisse zu stellen, in neue Gebiete der Mathematik und Physik einführen.

Bisher sind erschienen (1912/20):

Der Begriff der Zahl in seiner logischen und historischen Entwicklung. Von H. Wie-leitner. 2., durchgeseh. Aufl. (Bd. 2.) Tiffern und Ziffernsysteme. Von E. Löffler-<br>2., neubearb. Aufl. I: Die Zahlzeichen der<br>alten Kulturvölker. (Bd. 1.) II: Die Z. im Mittelalter und in der Neuzeit. (Bd. 34.)

Die 7 Rechnungsarten mit allgemeinen Zahlen. Von H. Wieleitner. 2. Aufl. (Bd. 7.) Einführung in die Infinitesimalrechnung.<br>Von A. Witting. 2. Aufl. 4. Die Differential-II. Die Integralrechnung. (Bd. 41/42.)

Wahrscheinlichkeitsrechnung. V.O.Meißner. 2. Auflage. 1: Grundlehren. (Bd. 4.) II: Anwendungen. (Bd. 33.)

Vom periodischen Dezimalbruch zur Zahlentheorie. Von A. Leman.  $(Bd. 19.)$ 

Der pythagoreische Lehrsatz mit einem Ausblick auf das Fermatsche Problem. Von W. Lietzmann. 2. Aufl. (Bd. 3.)

Darstellende Geometrie des Geländes und verw. Anwendungen der Methode der kotierten Projektionen. Von R. Rothe.

Roterin Friedrich (Bd. 35/36.)<br>Methoden zur Lösung geometrischer Auf-<br>gaben. Von B. Kerst. (Bd. 26.)

Einführung in die projektive Geometrie. Von M. Zacharias. (Bd. 6.)<br>Konstruktionen in begrenzter Ebene. Von

P.Zuhlke. (Bd. 11.)<br>Nichteuklidische Geometrie in der Kugel-<br>Lebene. Von W. Dieck. (Bd. 31.)<br>Lebene. Von W. Dieck. (Bd. 31.)

Einführung in die Normographie. Von P.<br>Luckey. I. Teil: Die Funktionsfeiler.<br>(Bd.28.) II. Teil: Die Zeichnung ats Rechenmaschine. (Bd. 37.)

Theorie und Praxis des logarithm. Rechenschiebers.Von A. Rohr berg.2.Aufl.(Bd.23.)<br>Die Anfertigung mathemat. Modelle. (Für Schüler mittl. KL.) Von K. Gielbers.<br>Schüler mittl. KL.) Von K. Giebel. (Bd.26.)<br>Karte und Krokl. Von H. Wolff. (Bd.27.) Die Grundlagen unserer Zeitrechnung. Von

Die mathematic anseter Schuchmung. The Allian Caroline and Allian Mathematic Capital Capital Capital Capital Capital Capital Capital Capital Capital Capital Capital Capital Capital Capital Capital Capital Capital Capital C

Der Goldene Schnitt. Von H.E. Timerding. (Rd. 32.)

Beispiele zur Geschichte der Mathematik. Von A. Witting und M. Gebhard. (Bd. 15.)

Mathematiker-Anekdoten. Von W. Ahrens. 2. Aufl. (Bd. 18.)<br>Die Quadratur d. Kreises. Von E. Beutel.

2. Aufl. (Bd. 12.)

Wo steckt der Fehler? Von W.Lietzmann und V. Trier. 2. Aufl. (Bd. 10.)

Geheimnisse der Rechenkünstler. Von Ph.

Maennchen. 2. Aufl. (Bd. 13.)<br>
What and Zwerge im Zahleneiche. Von<br>
W. Lietzmann. 2. Aufl. (Bd. 25.)<br>
Was ist Geld? Von W. Lietzmann. (Bd.30.)

Die Fallgesetze. V. H.E.Timerding. (Bd. 5.)<br>Ionentheorie. Von P. Bräuer. (Bd. 38.) Das Relativitätsprinzip. Leichtfaßlich ent-

wickelt von A. Angersbach. (Bd. 39.)<br>Drehtsich die Erde? Von W.Brunner. (17.) Theorie der Planetenbewegung.<br>Meth. (Bd. 8.) Von P.

Beobachtung d. Himmels mit einfach. Instrumenten. Von Fr. Rusch. 2. Aufl. (Bd. 14.) Mathem. Streifzüge durch die Geschichte der Astronomie. Von P.K irchberger. (Bd.40.)

In Vorbereitung:

Doehlemann, Mathematik und Architektur. Müller, Der Gegenstand der Mathematik.<br>Winkelmann, Der Kreisel. Wort, Einführung in die Photogrammetrie. Wolff, Feldmessen und Höhenmessen.

Verlag von  $\operatorname{\mathbf{B. G.}}$  Teubner in Leipzig und Berlin

Umstehendes Porträt zeigt das Bildnis von Leibniz.

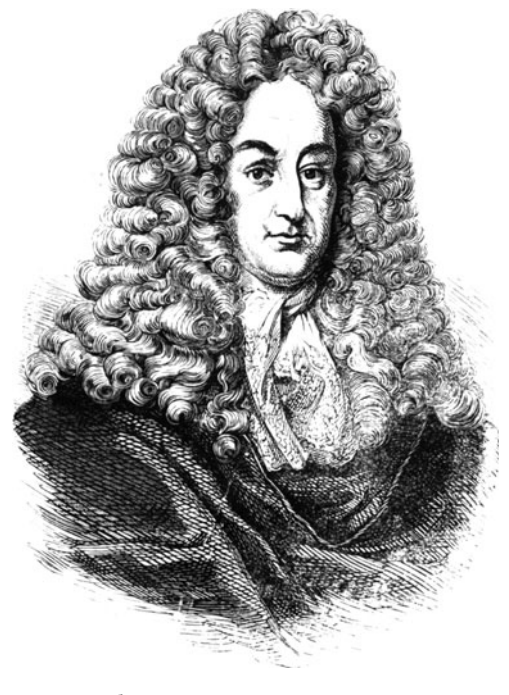

Rolf for Milledun Lindnig

## MATHEMATISCH-PHYSIKALISCHE RIRLIOTHEK

HERAUSGEGEBEN VON W. LIETZMANN UND A. WITTING

#### $\mathbf{o}$

# EINFÜHRUNG IN DIE **INFINITESIMALRECHNUNG**

# **I: DIE DIFFERENTIALRECHNUNG**

**VON** 

PROF DR ALEXANDER WITTING STUDIENRAT AM GYMNASIUM ZUM HEILIGEN KREUZ IN DRESDEN

MIT 1 PORTRÄTTAFEL. VIELEN BEISPIELEN UND AUFGABEN **IIND 33 FIGUREN IM TEXT** 

ZWEITE AUFLAGE

#### 1920

SPRINGER FACHMEDIEN WIESBADEN GMBH

ISBN 978-3-663-15473-0 ISBN 978-3-663-16045-8 (eBook) DOI 10.1007/978-3-663-16045-8 ALLE RECHTE, EINSCHLIESSLICH DES ÜBERSETZUNGSRECHTS, VORBEHALTEN

#### VORWORT ZUR ZWEITEN AUFLAGE

Die zweite Auflage der Einführung in die Infinitesimalrechnung ist wesentlich erweitert und dabei in zwei Bändchen geteilt worden, deren erster hier die Differentialrechnung behandelt. Von graphischen Methoden ausgehend und immer auf sie gestutzt werden die Differentialquotienten der rationalen, irrationalen, goniometrischen und zyklometrischen Funktionen abgeleitet. Der Logarithmus ist dem zweiten Teile vorbehalten.

Auch in dieser zweiten Auflage sind allenthalben die Differentiale vermieden, was nach den langjährigen Erfahrungen des Verfassers im Schulunterrichte nicht nur angängig, sondern sogar von Vorteil ist.

Manche wertvollen Ratschläge von Fachgenossen, die mir teils in gedruckten Besprechungen, teils brieflich zugegangen sind, habe ich bei der Neubearbeitung verwerten können; ich möchte hierfür auch an dieser Stelle danken.

Dem Bändchen ist das Bild von Leibniz (21. VI. 1646 bis 14.XI. 1716), dem einen großen Erfinder der Infinitesimalrechnung beigegeben; die Inschrift auf seinem Grabe in der Neustädter Kirche in Hannover lautet schlicht: Ossa Leibnitii (die Gebeine von Leibniz).

### Inhaltsverzeichnis.

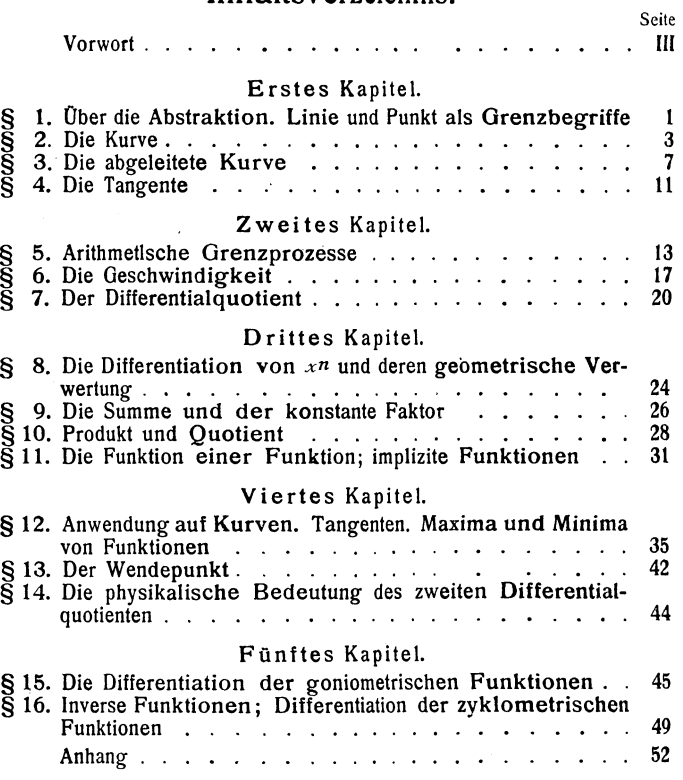

#### ERSTES KAPITEL

#### § 1. ÜBER DIE ABSTRAKTION. LINIE UND PUNKT ALS GRENZBEGRIFFE

Eine der bemerkenswertesten Eigenschaften des menschlichen Geistes ist die Fähigkeit der *Abstraktion,* die von klein auf durch die Erziehung gebildet und geübt wird. *Abstrahieren* heißt wörtlich übersetzt *abziehen;* abstrahieren bedeutet aus *sinnlich Wahrnehmbarem Begriffe ableiten. Begriff* kommt von *begreifen* her, bezeichnet also ursprüng. lich etwas, das man anfassen, mit den Händen betasten kann. Nach und nach hat aber das Wort seine Bedeutung völlig gewandelt und bezeichnet seit langem etwas, das man nur *mit dem Verstande "erfassen" kann.* Unsere deutsche Sprache ist, wie nur eine, plastisch, und wenn man nur genau aufpaßt, namentlich aber wenn man sie historisch-etymologisch betrachtet, so enthüllen sich ungeahnte Schönheiten; da ergeht es einem manchmal, wie wenn man ein  $Stereoskoplid$  durch ein Stereoskop ansieht - es wird plötzlich plastisch, es erhält Tiefe, klar und greifbar deutlich steht alles da.

Jede Wissenschaft ist abstrakt, aber bei keiner tritt dies so deutlich schon in den ersten Anfängen zutage, wie bei der Mathematik. Versetzen wir uns einen Augenblick zurtick in iene Zeit, in der uns die Anfangsgründe der Geometrie gelehrt wurden. Da wurde vielleicht von einem Körper ausgegangen, sagen wir von einem Würfel. Welche Menge von Abstraktionen ist schon nötig, um den Begriff des Würfels aufzufassen! Wir müssen zunächst von dem Stoffe absehen, aus dem das *Modell* des Würfels angefertigt ist; ob aus Holz oder Stein oder Papier, ob massiv oder hohl, das gilt gleich. Es handelt sich nur um die *Form.* Aber wie unvollkommen war die Form des vor uns aufgestellten Modelles, wenn wir genau zusahen!

Wir gelangten dann zum Begriffe der Fläche, insbesondere der Ebene, der unbegrenzten Ebene, der Linie, insbesondere der Geraden, der unbegrenzten Geraden- welche Menge von Abstraktionen gab es da zu leisten!

Überlegen wir uns jetzt diese Abstraktionen genauer, es wird uns von wesentlichem Nutzen für unsere weiteren Zwecke sein. Wir legen ein Stück Papier glatt hin und denken uns dabei ein Stück einer Ebene: wir abstrahieren also von den Unebenheiten des Tisches und des Papiers. Nun ziehen wir mit einer Reißfeder eine Gerade - wir abstrahieren von den Unebenheiten des Lineals und von der Dicke des Striches. Wie kann man das letztere tun? *Gewiß nicht auf einmal,* sondern etwa so: Wir stellen die Reißfeder zunächst so ein, daß wir einen dicken Strich erhalten, dann stellen wir sie enger und ziehen einen feineren Strich. Betrachten wir nun den feineren Strich durch eine Lupe, so mag er uns vielleicht ebenso dick erscheinen wie der erste. Jetzt können wir uns einen dritten Strich herstellen, oder auch nur denken, der durch die Lupe gesehen ebenso dick erscheint wie der zweite ohne Lupe ...

Man erkennt wohl leicht, was die drei Punkte am Ende des vorigen Absatzes bedeuten sollen. Der soeben geschilderte Prozeß soll immer weiter fortgesetzt gedacht werden; immer stärkere Vergrößerungen des optischen Hilfsmittels fuhren uns zu immer feineren Strichen, die Strichdicke nimmt immer mehr ab, bis schließlich die körperlich unvorstellbare, ideale Gerade begrifflich aufgelaßt werden kann. Wenn wir diese dann beim geometrischen Zeichnen durch einen Strich, einen Streifen von irgendeiner Dicke, die wir durch *b* bezeichnen wollen, darstellen, so können wir uns etwa die ideale Gerade als Mittellinie dieses Streifens vorstellen, die nur eine einzige Dimension entsprechend der Länge des Streifens hat.

Denselben Oenkprozeß haben wir auch bei jeder krummen Linie auszufahren. Stellen wir also zunächst einmal fest: der mathematische Begriff der idealen Linie kann nur erfaßt werden, wenn wir in unserer Vorstellung die Strichbreite *b* der "körperlichen Linie" auf dem Papier sich fortgesetzt verringern lassen, bis sie endlich unter jede irgendwie angebbare noch so kleine Größe sinkt. Die ideale mathe-

#### Der Punkt 3

matische Linie ist demnach eine nur begrifflich festgesetzte Grenze, der sich die körperliche Linie immer mehr nähert, ie kleiner die Strichbreite  $\delta$  wird. Wir sagen daher:

#### Die Linie ist ein Grenzbegriff.

Jetzt gehen wir zum Punkt. Wie zeichnen wir einen Punkt? Nun, wir haben auch hier zu unterscheiden, wie oben, zwischen dem "körperlichen Punkt" und dem wahren, d. h. dem idealen oder mathematischen Punkt. Zeichnen wir zwei (körperliche) Gerade, die sich schneiden, so haben die beiden Streifen von etwa der gleichen Breite *b* einen Rhombus gemein, den wir als körperlichen Punkt bezeichnen wollen und der uns den mathematischen Punkt versinnlicht. Denken wir uns wieder die idealen Linien als Mittellinien der Streifen, so erhalten wir den idealen Punkt als Mittelpunkt des Rhombus.

Aber noch einen andern Weg können wir einschlagen, um zum Punkte zu gelangen. Wir denken uns einen kleinen Kreis. dessen Durchmesser  $\delta$  sei und lassen nun das  $\delta$  immer kleiner werden, bis es endlich kleiner wird als jede noch so kleine irgendwie definierbare Größe; dann zieht sich die Kreisfläche, wie ein verdunstender Tropfen Äther, immer mehr zusammen und nähert sich einer Grenze, bei der rein begrifflich von jeder Ausdehnung abstrahiert wird.

Die Abstraktion zeigt uns:

#### Der Punkt ist ein Grenzbegriif.

### § 2. DIE KURVE

Jeder kennt selbstschreibende (registrierende) Vorrichtungen an gewissen Apparaten, wie Thermometer, Barometer usw. Bei einem solchen Barometer z. B. wird ein System von Hebeln durch den Luftdruck in einer gewissen Stellung gehalten. Ändert sich der Luftdruck, so ändert sich auch die Stellung des Hebelsystems. Das Ende des letzten Hebels bewegt sich dabei etwa lotrecht auf und nieder, je nachdem der Luftdruck steigt oder fällt, und zwar um Strecken, die den Luftdrucksdifferenzen proportional sind. Jenes Hebelende trägt einen Schreibstift, und ein gespanntes Papier bewegt sich wagerecht mit gleichbleibender Geschwindigkeit

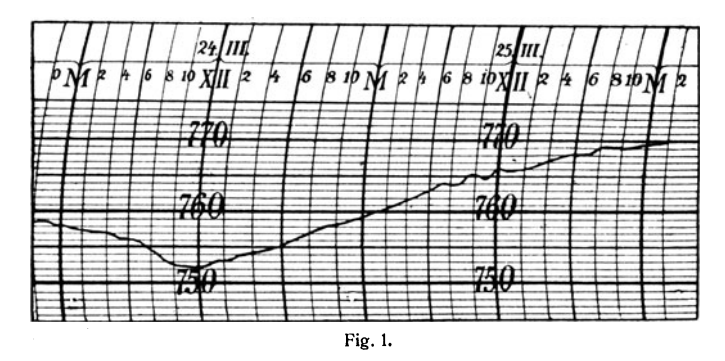

vorbei. Ändert sich der Luftdruck nicht, so erhalten wir eine wagerechte Linie als ..Diagramm". Steigt der Luftdruck, so wird die Linie im Diagramm ebenfalls steigen, und zwar um so steiler, je schneller der Luftdruck steigt. Sinkt der Luftdruck, so senkt sich auch die Linie im Diagramm (Fig. 1). Wir sprachen immer von einer *Linie*; was ist das nun für eine Linie? Offenbar das, was wir oben körperliche Linie nannten, und wir können uns wohl auch hier die Idealisierung, den Grenzprozeß vorstellen. Aber da kommen wir in eine bemerkenswerte Schwierigkeit hinein, die eine genauere Betrachtung verdient.

Nehmen wir ein Stück Millimeterpapier; bezeichnen wir

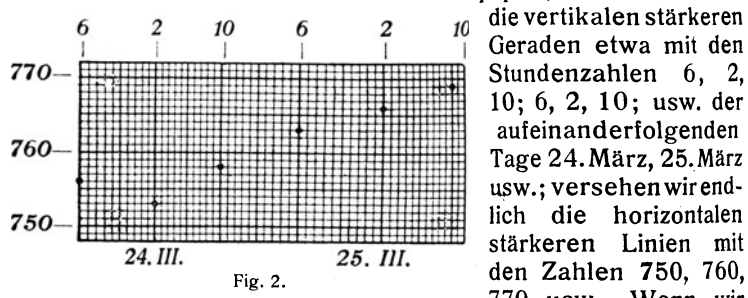

Geraden etwa mit den<br>Stundenzahlen 6, 2, 10; 6, 2, 10; usw. der aufeinanderfolgenden Tage 24.März, 25.März usw.; versehenwirendlich die horizontalen stärkeren Linien mit 770 usw. Wenn wir

nun täglich dreimal zu den angegebenen Zeiten ein Barometer ablesen und den erhaltenen Wert in jenes Netz auf dem Papier eintragen, so ergibt sich statt einer Tabelle eine Reihe von Punkten (Fig. 2). Indem wir diese Reihe mit den

Augen überfliegen, fühlen wir uns genötigt, eine Linie hinzuzudenken, auf der die Punkte liegen, und wir werden diese Linie, die die

Punkte verbindet,

sicherlich auch zeichnen (Fig. 3), denn dadurch wird es uns leichter, die *760*  Lage der einzelnen

Punkte zu über- *<sup>750</sup>* sehen, uns ein Bild vom Gang des Luftdruckes zu

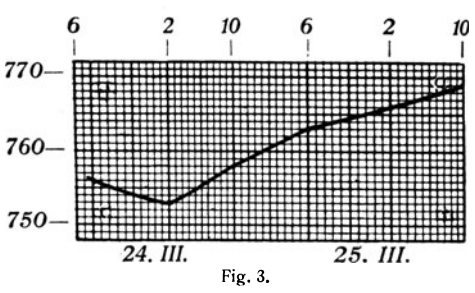

machen und es uns einzuprägen. Aber das so gewonnene Bild ist nur sehr unvollkommen, wenn man es mit dem früheren Diagramm vergleicht, das an denselben Tagen von einem Selbstschreiber aufgenommen war. Wir dürfen also unsere Kurve Fig. 3 nicht in der früher angegebenen Weise idealisieren. Können wir aber den bewußten Grenzprozeß bei der Kurve Fig. 1 ausführen?

Fig. 4 ist ein kleines Stück eines Diagramms, das ein To e plersches Luftdruckvariometer (photographisch) in nicht

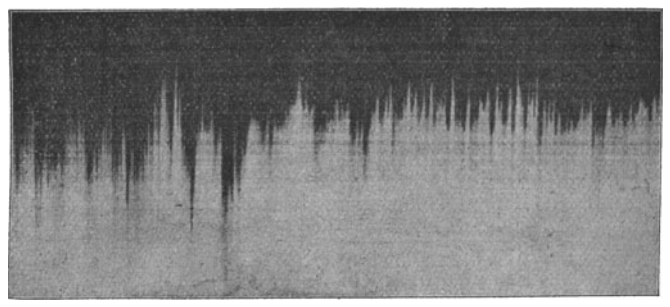

#### Fig . 4.

ganz einer Stunde aufgezeichnet hat. Das Diagramm zeigt, daß der Luftdruck unausgesetzt schwankte. Der Apparat ist so beschaffen, daß die Schwankungen des Quecksilberbarometers auf das 130fache vergrößert werden. So nähern

wir uns also der idealen Kurve! Wie wird sie bei millionenfacher Vergrößerung aussehen?

Unsere mechanischen Vorrichtungen sind eben, wie zu unserm Heile unser eigener. Körper, schwerfällige Systeme, aber unser Geist hat die Fähigkeit der Abstraktion, und diese Fähigkeit mussen wir auf unserm Gebiete hier in ganz bestimmter Richtung ausbilden. Wir können uns vorstellen, daß bei immer weiter gehender Vergrößerung der Kurve, also bei immer vo1lendeterer Verfeinerung des Schreibmechanismus das Zittern der Kurve, ihre Oszillationen auch immer weiter auftreten. So wie ein kleines Stück der Figur 3 die Figur 1 und von dieser ein kleines Stuck die Figur 4 ergibt, so könnte auch ein kleines Stuckehen dieser letzteren bei millionenfacher Vergrößerung wieder ein ähnlich krauses Bild liefern; und so unbegrenzt weiter.

Aber noch eine andere Möglichkeit als die soeben betrachtete müssen wir ins Auge fassen, ehe wir weiter kommen. Sehen wir einmal aufmerksam die Zeiger einer in Gang befindlichen Taschenuhr an. Beim Sekundenzeiger sieht jedes normale Auge, daß die Bewegung ruckweise, meist mit funf Stößen in der Sekunde, vor sich geht; beim Minutenzeiger dürften nicht viele Augen das ungleichmäßige Vorrücken bemerken, und beim Stundenzeiger muß man eine starke Vergrößerung zu Hilfe nehmen, um auch hier die Diskontinuität der Bewegung zu erkennen. Denken wir uns, daß jeder dieser Zeiger in der Ruheste1lung nach jedem Sprunge mit seiner Spitze ein winziges Pünktchen auf das Zifferblatt setzte, so wurden wir drei punktierte Kreise erhalten und bei angemessener Vergrößerung auch sehen können. Um es kurz zu machen: diesen Prozeß der Verfeinerung einer punktierten Kurve können wir uns wieder unbegrenzt fortgesetzt denken.

Fassen wir unsere letzten Überlegungen zusammen, so können wir sagen: Wir sind auf Gebilde gekommen, die in jedem noch so kleinen Stücke oszillieren und ferner auf Gebilde, die in jedem noch so kleinen Stücke punktiert sind. Wir erkennen also, daß man mit den Idealisierungen von körperlichen Erscheinungen sehr vorsichtig sein muß.

Nun wollen wir ein- für allemal festsetzen, daß wir hier in Zukunft solche Gebilde wie die eben betrachteten aus-

schließen wollen. Unsere weiterhin zu untersuchenden Kurven sollen solche *"pathologische Abnormitäten"* nicht aufweisen, so daß wir das, was wir sehen, harmlos idealisieren können; wir betrachten hinfort nur sogenannte **vernünftige Kurven.** Wir mußten aber von jenen andern Gebilden reden, um die Gedanken völlig zu klären.

#### § 3. DIE ABGELEITETE KURVE

Schon im geometrischen Anfangsunterrichte wird die Tangente des Kreises betrachtet, später kommen auch die Tangenten der drei andern Kegelschnitte hinzu. Jede dieser

vier Kurven hat mit einer sie schneidenden Geraden zwei Punkte gemein, z. B. die Gerade *g* mit dem Kreise *k g*. die Punkte $P_1$  und  $P_2$  (Fig. 5). Drehen wir nun die Gerade um den Punkt *P1,* so durchläuft der andere Schnittpunkt *P2* die Kurve und punkt  $P_2$  die Kurve und  $P_3$ . Fig. 5.

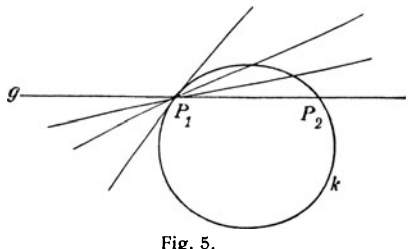

Punkt P<sub>1</sub> hinein. In diesem Augenblicke, so sagt man in der Elementargeometrie, hat die Gerade mit der Kurve nur einen einzigen Punkt gemein und heißt Tangente der Kurve. Beachtet man aber, daß die *Tangente als Grenzlage einer Sekante* entsteht, bei der zwei Schnittpunkte zusammenrücken. so ergibt sich die Ausdrucksweise, daß die Tangente an der Berührungsstelle zwei zusammenfallende Punkte mit der Kurve gemein hat.

Genau dasselbe kann man bei einer beliebigen krummen Linie für jeden Punkt ausführen und so nach Augenmaß in jedem Punkte einer gezeichneten Kurve an diese die Tangente legen. Durchwandern wir die Kurve, so wird die Tangente fortwährend ihre Richtung ändern  $-$  darin liegt ja eben das Charakteristische einer Kurve, und gerade diese Veränderlichkeit der Tangentenrichtung wollen wir jetzt etwas genauer betrachten. Dazu müssen wir eine feste Gerade annehmen und die Winkel beobachten, die eine an der Kurve hingleitende Tangente mit dieser Geraden bildet. Zur

Veranschaulichung bietet sich uns am bequemsten die Methode rechtwinkliger Koordinaten dar.

Die feste Gerade, die Achse, legen wir etwa horizontal, nehmen ihre positive Richtung nach rechts an und erteilen der Kurve irgendeinen Durchlaufungssinn. Dadurch erhält auch die Tangente in jedem Punkte der Kurve einen bestimmten Richtungssinn. Wir ziehen nun in einem Punkte *P* 

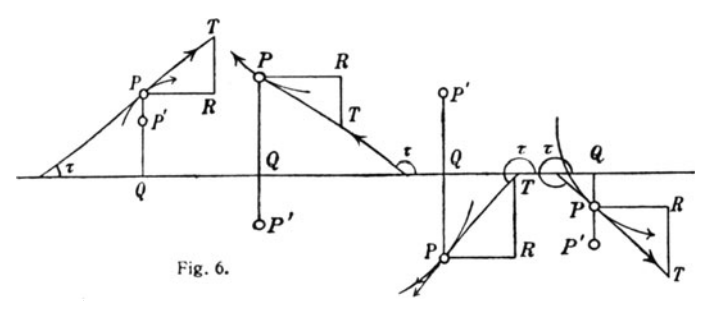

der Kurve die Tangente und bestimmen den Winkel T, den die Tangente mit der Achse bildet, durch Drehung von der positiven Richtung der Achse aus links herum, also gegen die Uhrzeigerbewegung, bis in die Richtung der Tangente. In Fig. 6 ist dies an vier Fällen ausgeführt. Ziehen wir jetzt durch den Kurvenpunkt *P* die Strecke *PR* parallel der positiven Richtung der Achse, machen *PR* gleich der Längeneinheit und errichten dann das Lot *R T* bis zum Schnittpunkt *T*  mit der Tangente, so ist  $RT = \tan \tau$  nach Größe und Richtung. Liegt  $\tau$  im ersten oder dritten Quadranten, so ist tan  $\tau$ positiv,  $\tilde{RT}$  geht nach oben; liegt  $\tau$  im zweiten oder vierten Quadranten, so ist tan  $\tau$  negativ, *RT* geht nach unten.<sup>1</sup>)

Daraus ergibt sich ferner, daß eine Umkehrung des Durchlaufungssinnes der Kurve keine Änderung der Streckenrichtung *RT* verursacht.

Um nun eine innigere Verbindung zwischen dem Kurvenpunkte P und dem zugehörigen Werte von tan  $\tau$  zu erhalten, fällen wir das Lot  $\overrightarrow{PQ}$  auf die Achse und machen auf ihm *Q P'* = *R T* nach Größe und Richtung. Verfahren wir so bei

<sup>1)</sup> Es ist also auch senkrecht zur Achse eine positive Richtung (nach oben) und eine negative Richtung (nach unten) festgesetzt.

allen Punkten P einer gegebenen Kurve, so bilden auch die Punkte *P'* eine Kurve, der wir den Namen der **abgeleiteten Kurve** geben.

Nehmen wir eine beliebige Gerade, so ist die abgeleitete Kurve eine Parallele zur Achse.1)

Die Fig. 7 zeigt uns die abgeleitete Kurve eines Kreises.

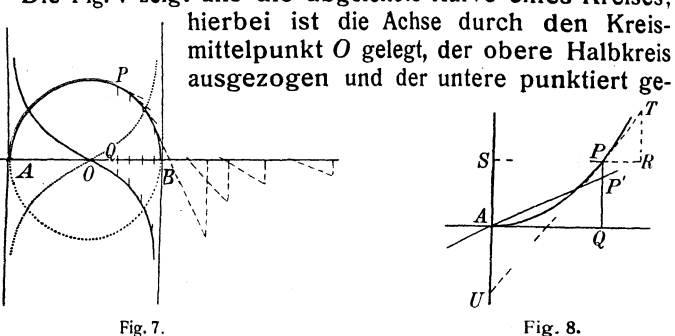

zeichnet. Die abgeleitete Kurve besteht entsprechend den beiden Halbkreisen aus zwei Teilen, die die Tangenten in den Punkten *A* und *B* zu Asymptoten haben. Bezeichnet man, wie üblich, die Koordinaten *OQ* und *QP* des Kreispunktes *P* mit *x* und *y,* so erkennt man leicht die Gleichung:

$$
\tan \tau = -\frac{x}{y} \cdot
$$

Ein weiteres Beispiel sei die Parabel  $y = ax^2$  (Fig. 8).

In der elementaren Kegelschnittslehre wird bewiesen, daß die Subtangente *S U* des Punktes *P* der doppelten Ordinate *AS* gleich ist:  $US = 2y$ . Daher ist: tan  $\tau = RT = US: SP$  $=2y: x = 2ax^2: x = 2ax.$ 

Bezeichnen wir nun *QP',* die Ordinate des Punktes *p',*  mit *y'*, so erhalten wir  $y' = 2ax$ , und das drückt aus, daß die Punkte *P'* auf einer durch *A* gehenden Geraden liegen; *die abgeleitete Kurve der obigen Parabel ist eine Gerade. 2)* 

Aber auch für eine beliebig hingeworfene Kurve ist die Ausführung der abgeleiteten Kurve sehr lehrreich.

I) Führe die Zeichnung bei verschiedenen Lagen der Geraden aus.

<sup>2)</sup> Führe die Zeichnung aus für die Parabel  $y^2 = 2px$ , für eine Ellipse, für eine Hyperbel.

In Fig. 9 bemerken wir zunächst die Punkte *A, B, C, D,*  deren Taugenten wagerecht sind und die wir deshalb *Wagepunkte* nennen wollen; die zugehörigen Punkte *A', B',* C', *D'* 

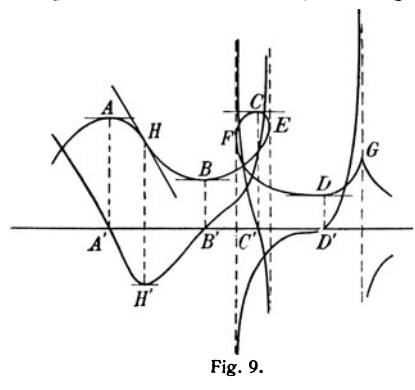

der abgeleiteten Kurve *liegen daher auf der Achse.*  In den Punkten *E, F* und in der *Spitze G* steht die Tangente senkrecht auf der Achse, der Tangens des betreffenden Winkels ist mithin unendlich groß, die ab-1 geleitete Kurve erstreckt sich ins Unendliche. Ein Vergleich dieser Vorkommnisse mit denen beim Kreis,  $\begin{array}{cc} \n\downarrow & \text{der Ellipse und der Hyper-} \\
\text{Fig. 9.} & \text{bel ist lehrreich und sei}\n\end{array}$ bel ist lehrreich

dem Leser ebenso empfohlen wie die Ausführung einiger eigener Figuren.

Bei den Wagepunkten *A* ·und *C* liegen die benachbarten Kurvenpunkte beiderseits unterhalb der Tangente, die Ordinaten der Punkte *A* und *C* sind also größer als die der Nachbarpunkte, diese Ordinaten sind *Maxima* oder *größte Werte:*  die Punkte *A* und *C* nennt man auch Gipfelpunkte. Die Tangenten der abgeleiteten Kurve in *A'* und C' bilden daher *stumpfe Winkel* mit der positiven Richtung der Achse. Anders bei Bund *D,* deren Ordinaten ersichtlich *kleinste Werte*  oder *Minima* darstellen und die man auch Talpunkte nennt; die Tangenten in *B '* und *D'* bilden *spitze Winkel* mit der positiven Richtung der Achse.

Ein besonders bemerkenswerter Punkt unserer Figur ist *H,* dessen Tangente von der Kurve so durchsetzt wird, daß die Bogen *AH* und *HB* auf verschiedenen Seiten der Tangente liegen. Die Kurve wendet sich von einer Seite der Tangente auf die andere, und daher heißt *H* ein *Wendepunkt*  der Kurve. Läßt man eine Gerade berührend an der Kurve von *A* bis *B* hingleiten, so beobachtet man, daß ihre Winkel mit der Achse von *A* bis *H* kleiner und von *H* bis *B* wieder größer werden; daher ist der Punkt *H'* der abgeleiteten Kurve ein Wagepunkt derselben.

Eine genauere Betrachtung aller dieser Erscheinungen mag aber auf spätere Zeit verschohen werden, indessen sei der Leser doch dringend aufgefordert, einige Übungen selbst vorzunehmen; Figuren wie ein S oder ein Zirkumflex in verschiedenen Neigungen gegen die Achse geben vortreffliche Beispiele.

#### **§ 4. DIE TANGENTE**

Es gibt einen bekannten Satz der Planimetrie, der von niemandem angezweifelt wird: eine Gerade ist durch zwei Punkte bestimmt. Wer freilich geometrische. Zeichnungen mit gut gespitztem Bleistift möglichst genau machen will. der gewöhnt sich bald an einen anders klingenden Satz: eine Gerade ist durch zwei Punkte fast nie genau bestimmt. Der erste Satz ist rein theoretisch, der zweite ist praktisch; der erste spricht von idealen Geraden und Punkten, der zweite von körperlichen. Abstrahieren wir von der Praxis des Zeichnens und denken wir uns in unsern gezeichneten Linien von der Breite  $\delta$  die idealen Linien als deren Mittellinien! Es sei eine krumme Linie gezeichnet und durch zwei parallele Gerade von der Strichbreite  $\delta$  geschnitten (Fig. 10); diese Linien

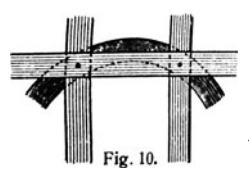

bestimmen dann zwei Parallelogramme von der Breite δ. und wir können uns diese beiden Parallelo-

gramme so durch einen geradlinigen Streifen verbunden denken, daß dessen Mittellinie ge-

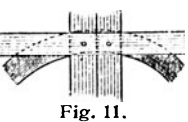

nau durch die Mittelpunkte der Parallel gramme geht. Wir haben dann das Bild eines Kurvenbogens mit einer Sehne vor uns. das wir uns leicht idealisieren könnten. Wir lassen aber vorher den einen geradlinigen Streifen dem festgehaltenen andern immer näher rücken, bis endlich die Streifen nebeneinander liegen (Fig. 11). Die Mittelpunkte der beiden Schnittfiguren liegen einander jetzt so nahe, wie dies bei der Strichbreite  $\delta$  überhaupt möglich ist, wenn sich die beiden parallelen Streifen nicht überdecken sollen. Der sie verbindende Streifen - er ist durch die zwei Punkte theoretisch vollkommen bestimmt - fällt, wie man sieht, mit dem Kurvenstreifen zwischen den beiden Punkten fast völlig

zusammen. Jetzt idealisieren wir, d. h. wir fuhren unsern Grenzprozeß aus. Den einen Punkt halten wir fest und lassen nun die Strichbreite *b* immer weiter schwinden. Dann nähern sich die beiden Punkte immer mehr und im Grenzfalle ( $\delta = 0$ ) reden wir von *zwei benachbarten Punkten* der Kurve und er· kennen, daß die Verbindungslinie die Tangente der Kurve wird. *Die Tangente ist die Grenzlage einer Sekante,* und in diesem Sinne sagt man:

#### Eine Tangente einer Kurve ist als Verbindungslinie zweler benachbarter Kurvenpunkte aufzufassen.

Noch auf andere Weise kann man zu dieser Erklärung

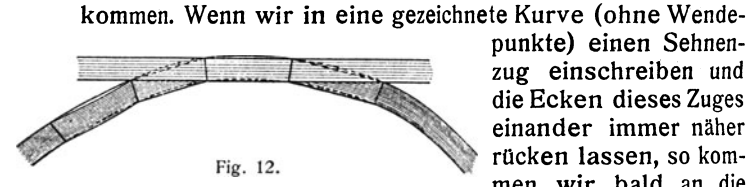

die Ecken dieses Zuges men wir bald an die

Grenze des Ausfuhrbaren und Wahrnehmbaren, das Polygon taucht gewissermaßen völlig in den Kurvenstreifen unter (Fig. 12). Die Verlängerung einer Seite stellt dann eine Tangente dar, die hier also der Verbindungsstreifen zweier nahe gelegener Stellen des Kurvenstreifens ist und mit diesem Streifen ein kleines Stuckehen gemein hat. Geht man jetzt in Gedanken zur Grenze über, so hat man wieder die obige Erklärung der Tangente.

Wir haben bisher immer dieselbe Strichbreite *b,* gemessen senkrecht zu den Rändern der Streifen angenommen. Das ist beides nicht notwendig, und wir wollen gleich andere Festsetzungen treffen. Zu diesem Zwecke führen wir wieder eine feste Gerade als *Abszissenachse* ein, legen diese wagerecht und bezeichnen die auf ihr von irgendeinem Punkte *0*  an gemessenen Strecken durch den Buchstaben *x;* haben wir verschiedene Strecken auf ihr zu unterscheiden, so tun wir dies durch Marken oder Indizes, wie  $x_1, x_2, x_3, \ldots$ Senkrecht zur x-Achse OX nehmen wir eine zweite Achse *0 Y,* die *Ordinatenachse,* an und bezeichnen die auf ihr von *0* aus gemessenen Strecken mit *y.* Die Strecken *x,* die Abszissen; werden von *0* nach rechts hin positiv, nach links hin negativ gerechnet; die Strecken *y,* die Ordinaten, gelten nach oben hin gemessen positiv, nach unten hin negativ.

Nennen wir nun die idealen Mittelpunkte der beiden benachbarten Parallelogramme (Fig. 13)  $\overrightarrow{P_1}$  und  $\overrightarrow{P_2}$ , ziehen durch  $\overrightarrow{P_1}$ eine wagerechte, durch  $\bm P_{\bm 2}$  eine dazu senkrechte Gerade, die sich barten Parallelogramme (Fig. 13)  $P_1$  und  $P_2$ , ziehen durch  $P_1$ <br>eine wagerechte, durch  $P_2$  eine dazu senkrechte Gerade, die sich<br>in  $Q_2$  schneiden, so entsteht, wie auf der<br>nebenstehenden vergrößerten Figur zu  $\begin$ 

in *Q2* schneiden, so entsteht, wie auf der *1'*  sehen, ein rechtwinkliges Dreieck, dessen Katheten wir  $\Delta x$  und  $\Delta y$  nennen wollen und dessen Hypotenuse  $\Delta s$  heiße. Diese Symbole sollen nicht etwa Produkte dar-<br>stellen: wir können z. B. das x in dem stellen: wir können z. B. das  $x$  in dem Ausdruck *D.x* ebensogut als Index von

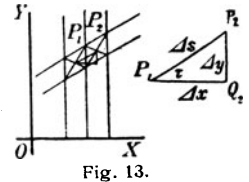

 $\Delta$  ansehen, wie auch das  $\Delta$  als Operationszeichen zu  $x$ man vergleiche damit Ausdrücke wie sin x, log x. Man erkennt sofort, daß die drei Größen  $\Delta x$ ,  $\Delta y$ ,  $\Delta s$  von der Strichbreite  $\delta$  und zugleich auch von dem Winkel  $\tau$ , dem *·steigungswinkel.* abhängen, denn es ist

$$
\tan \tau = \frac{\Delta y}{\Delta x}, \quad \sin \tau = \frac{\Delta y}{\Delta s}, \quad \cos \tau = \frac{\Delta x}{\Delta s}.
$$

*Was wird aus diesen Gleichungen, wenn die Strichbreite b immer kleiner wird?* Das ist die Kernfrage, zu deren Beantwortung aber noch mancherlei Vorarbeiten zu erledigen sind.

#### ZWEITES KAPITEL

#### § 5. ARITHMETISCHE GRENZPROZESSE

Wir hatten soeben Gleichungen, also Beziehungen zwi· sehen Zahlen, aufgestellt und früher auch schon solche benutzt. Der Anwendung von Zahlen auf geometrische Gebilde liegt nun wieder eine Idealisierung zugrunde, und zwar eine uns so geläufige, daß man nicht besonders daraber nachdenken zu müssen glaubt. Schon wenn man sagt, eine Strecke sei 3 cm lang, behauptet man mehr, als man verantworten kann, und die Aufgabe, eine Strecke von 3 cm Länge zu zeichnen, fordert mehr, als man leisten kann.

Wir wollen uns einmal einen idealen Maßstab vorstellen, also eine ideale gerade Linie, auf der von irgendeinem An• fangspunkte aus Zentimeter abgeteilt seien. Die Zentimeter

Math.-phys. Bibl.9: Witting, Infinitesimalrechng. I. 2. Aufl.

seien wieder in Millimeter, diese in Zehntel usf. eingeteilt. Denken wir uns etwa als Modell einen gespannten Gummifaden, behalten seine Länge bei und lassen seine Dicke in Gedanken verschwinden. Verringern oder vergrößern wir die Spannung, so werden die Teilpunkte näher zusammen- oder weiter auseinanderrücken: nur bei der ursprünglichen Spannung haben wir den richtigen Maßstab. Wir können uns weiter vorstellen, daß wir den Maßstab bei ungeänderter Spannung an irgendeine gegebene Strecke anlegen und somit deren Länge messen können. Begrifflich hat das keine Schwierigkeit mehr.

Hat eine krumme Linie, z. B. ein Kreis, eine bestimmte Länge? Auch hier ist die Antwort begrifflich leicht zu geben. Wir stellen uns vor, daß wir unsern Maßstab bei ungeänderter Spannung um den Kreis herumlegen, und wir können so seinen Umfang messen. Bekanntlich verfährt man wohl in der Praxis so, wenri man den Umfang einer Säule oder irgendeines zylindrischen Werkstücks bestimmen will, nicht aber in der Geometrie. Da teilt man den Kreis mit dem Radiusr in *n* gleiche Teile. Verbindet man die Teilpunkte, so erhält man ein eingeschriebenes regelmäßiges  $n$ -Eck, dessen Umfang  $2\pi r \sin \frac{180^\circ}{n}$  ist. Legt man aber in den Teilpunkten Tangenten an den Kreis, so ergibt sich ein umgeschriebenes regelmäßiges *n*-Eck, dessen Umfang  $2\pi r$  tan  $\frac{180^\circ}{n}$  ist. Zwischen beiden liegt der Kreisumfang, und ie größer *n* genommen wird, desto geringer ist der Unterschied der Umfänge. Rechnet man die Faktoren von 2r in beiden Fällen für dasselbe *n* in Dezimalzahlen aus, so stimmen sie bis zu einer gewissen Stelle, aberein und wir schließen daraus ohne weiteres, daß die Zahl  $\pi$  bis zu derselben Dezimale ebenfalls mit jenen zusammenfällt. Verdoppelt man die Zahl *n,*  so ergibt sich eine noch weiter reichende Übereinstimmung. Dieser Prozeß läßt sich rechnerisch und erst recht in Gedanken beliebig weit fortsetzen; er stellt einen arithmetischen Grenzprozeß dar.

Bezeichnen wir mit 2ri und 2ru die Umfänge der einund der umgeschriebenen Vielecke, lassen *n* die Reihe der Potenzen von 2 durchlaufen und nehmen als Index den Exponenten derjenigen Potenz von 2, die die Seitenzahl *n* angibt, so erhalten wir von den beiden Quadraten ausgehend zwei Folgen von Größen:

$$
i_2 \, i_3 \, i_4 \, \ldots \, i_k \, i_{k+1} \, \ldots,
$$
  

$$
u_2 \, u_3 \, u_4 \, \ldots \, u_k \, u_{k+1} \, \ldots
$$

mit folgenden Eigenschaften:

1. jedes i ist kleiner als jedes *u,* 

2. irgendein *i* ist größer als das vorhergehende:  $i_{b+1} > i_b$ ,

3. irgendein *u* ist kleiner als das vorhergehende:  $u_{b+1} < u_{b}$ 

4. die Differenz  $u_k - i_k$  strebt mit wachsendem *k* der Grenze Null•zu.

Ehe wir weiter gehen, merken wir erst noch an, daß man unter einer *Folge* eine *geordnete Menge von gesetzmäßig gebildeten Größen* versteht.

Die Folge der i wächst immerfort, die Folge der *u* nimmt immerfort ab, beide haben als gemeinsame Grenze die Zahl  $\pi$ , sie konvergieren nach  $\pi$ .

Wir haben hier als Beispiel für eine Grenzbestimmung eines der bekanntesten Probleme der Planimetrie genommen, aber es ist nicht das einfachste. Betrachten wir noch einige andere. Man weiß, daß  $\sqrt{2}$  die Diagonale des Quadrates von der Längeneinheit ist, eine bestimmte Länge, die aber inkommensurabel zur Seite ist. Sei die Seite 1 cm, wie stellt sich dann jenes Symbol  $\sqrt{2}$  als Dezimalzahl dar? Wir kennen alle den einfachen Algorithmus<sup>1</sup>), der es gestattet,  $V^2$  auf beliebig viele Dezimalen zu berechnen. Sehen wir genau zu, so erhalten wir dadurch ebenfalls zwei Folgen von Größen, die dieselben vier Eigenschaften haben wie die oben betrachteten Folgen; nämlich:

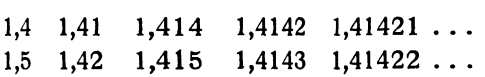

Die gemeinsame Grenze der beiden Folgen ist *V2,* die Glieder der Folgen *konvergieren nach*  $\sqrt{2}$ .

 $1)$  Algorithmus = Rechenverfahren, Rechenvorschrift.

Ist (Fig.14) *OAB* ein Sektor des Einheitskreises (d.h. des Kreises mit Radius 1) mit dem Winkel  $\alpha$  am Mittelpunkt 0 und zieht man *B C* und *AT* senkrecht zu *0 A,* so ist bekannt-

*T* lich  $BC = \sin \alpha$ ,  $AT = \tan \alpha$  und der Bogen  $AB = \text{arc }\alpha$  oder kurzweg  $AB = \alpha$ , denn man mißt in der höheren Mathematik die Winkel nicht nach Graden, Minuten und Sekunden, sondern mittels des *<sup>0</sup>C A* Arkus, d. h. des Bogens im Einheitskreise, schreibt  $\int_{\text{Fig. 14.}}^{C-A}$  also  $2\pi$ ,  $\pi$ ,  $\frac{\pi}{2}$ ,  $\frac{\pi}{3}$  ... für 360<sup>o</sup>, 180<sup>o</sup>, 90<sup>o</sup>, 60<sup>o</sup>...<sup>1</sup>).

Nun liegt die Fläche des Sektors zwischen den Flächen der beiden rechtwinkligen Dreiecke, oder in Zeichen:

$$
\frac{1}{2} \sin \alpha \cos \alpha < \frac{1}{2} \alpha < \frac{1}{2} \tan \alpha.
$$

Dividieren wir alle drei Glieder durch  $\frac{1}{2}$  sin  $\alpha$ , so kommt

$$
\cos\alpha < \frac{\alpha}{\sin\alpha} < \frac{1}{\cos\alpha}.
$$

Lassen wir jetzt  $\alpha$  unbegrenzt abnehmen, immer kleiner werden oder, wie man auch sagt, *nachNull konvergieren,* so durchläuft cos  $\alpha$  eine zunehmende,  $\frac{1}{\cos \alpha}$  eine abnehmende Folge von Werten. Seide konvergieren, wie man weiß, nach 1, also konvergiert auch der zwischen beiden stehende Bruch nach demselben Werte 1, sein Grenzwert für  $\alpha = 0$  ist 1, oder in Zeichen

$$
\lim_{\alpha = 0} \frac{a}{\sin \alpha} = 1
$$

(lies: limes  $\frac{\alpha}{\sin \alpha}$  für limes  $\alpha$  gleich Null ...). Man kann dies wichtige Ergebnis auch folgendermaßen aussprechen:

*Je kleiner ein Winkel ist, auf desto mehr Dezimalen stimmen sein Arkus und sein Sinus überein.* 

1) Im Dreieck ist also  $\alpha + \beta + \gamma = \pi$ . Allgemein ist  $\alpha = \frac{\pi}{180^\circ} \alpha^\circ$ , d. h. ein in Graden gegebener Winkel wird in den Arkus umgerecb· net, indem man die Gradzahl mit  $\frac{\pi}{180} \approx 0.01745$  multipliziert. Ebenso ist  $\mu = \frac{a}{180-60}$ ,  $\mu'$ , d. h. ein in Minuten gegebener Winkel wird in den Arkus umgerechnet, indem man die Minutenzahl mit  $\frac{\pi}{180\cdot 60} \approx 2909 \cdot 10^{-7}$  multipliziert.

Jede Logarithmentafel erlaubt eine Nachprüfung in Zahlen. Auch der folgende Satz ist nichts anderes:

*Je größer die Eckenzahl eines einem Kreise eingeschriebenen regelmäßigen Polygons ist, desto mehr nähert sich der Polygonumfang dem Kreisumfang,* 

eine Tatsache, die wir ja oben schon betrachteten.

#### § 6. DIE GESCHWINDIGKEIT

Wir haben Grenzübergänge mancherlei Art kennen gelernt. ln der Geometrie bei den einfachsten Begriffen des Punktes und der Linie, bei den Kurven die Tangente, in der Arithmetik bei der Bestimmung irrationaler Größen, bei der Ermittelung des Grenzwertes, dem der Quotient *a* : sin *a* mit verschwindendem *a* zustrebt. Aber auch in der Mechanik <sup>g</sup>ibt es eine "große Menge von Grenzbegriffen, von denen einer so elementarer Art ist, daß er hier zur Befestigung der Sache herangezogen werden kann; das ist der Begriff der *Geschwindigkeit,* der der Vorstellungeiner *gleichförmigen*  Bewegung entfließt.

Wenn ein Punkt in beliebig kleinen gleichen Zeiten gleiche Wege zurücklegt, so schreibt man ihm eine gleichförmige Bewegung zu; dann erhält man bekanntlich den in einer Zeiteinheit zurückgelegten Weg, wenn man den in irgendeiner Zeit zurückgelegten Weg durch die Anzahl der dazu nötigen Zeiteinheiten. dividiert. Mathematisch ausgedrückt heißt das, wenn in  $t_1$ ,  $t_2$ ,  $t_3$ ... Sekunden  $s_1, s_2, s_3$ ... cm zurückgelegt werden, so ist

$$
s_1 : t_1 = s_2 : t_2 = s_3 : t_3 = \cdots = c,
$$

die Quotienten haben alle denselben Wert, den wir soeben mit dem Buchstaben *c* bezeichnet haben. Für jedes *t* und das dazu gehörige *s* besteht demnach die Gleichung

 $s = ct$ .

Den Quotienten *c* (Weg dividiert durch Zeit), dessen Dimension<sup>1</sup>) cm sec<sup>-1</sup> ist, nennt man bekanntlich die Ge-

<sup>1)</sup> Dimension = Maßbezeichnung. Wird der Weg in km, die Zeit in Stunden (h) angegeben, so ist die Dimension der Geschwindigkeit km hoder km h<sup>-1</sup>.

schwindigkeit der gleichförmigen Bewegung. Diesen Begriff überträgt man nun auch auf eine ungleichförmige Bewegung.

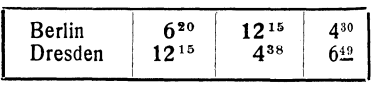

Betrachten wir z.B. die folgenden drei Züge, die von Berlin nach Dresden gehen. Der Weg

beträgt 188.6 km, die Zeiten sind 5h 55min, 4h 23min und 2<sup>h</sup> 19<sup>min</sup>. Dividiert man hier die Kilometerzahl durch die Zahl der Stunden, so kommt  $31.9 \text{ km h}^{-1}$ , 43.0 km h<sup>-1</sup> und 81.4 km h<sup>-1</sup> und diese Werte nennt man die mittleren Geschwindigkeiten. Es wären die Geschwindigkeiten, die die Züge bei gleichförmiger Bewegung haben müßten, um in den angegebenen Zeiten den Weg zurückzulegen.

Noch deutlicher tritt dies hervor, wenn wir z. B. den Zug

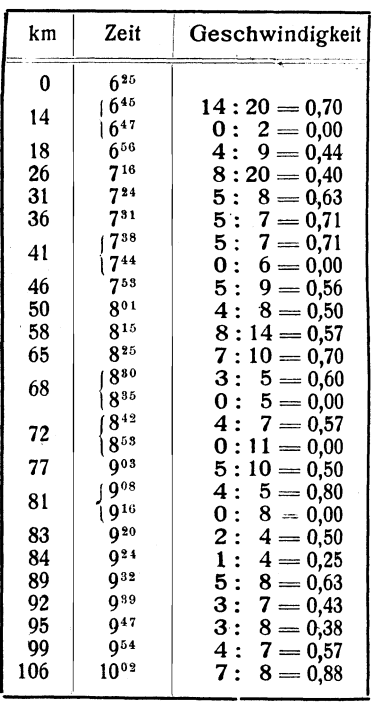

genauer verfolgen, der  $\bar{6}^{25}$  von Dresden über Chemnitz geht und  $10^{02}$ in St. Egidien nach 106 km Weg eintrifft. Seine mittlere Geschwindigkeit nach  $km: min$  berechnet ist

 $106:217 = 0.49$ 

im einzelnen aber erhalten wir die nebenstehende Tabelle, aus der ersichtlich ist. daß die für kleinere Zeiten herechneten mittleren Geschwindigkeiten zwischen 0.00 und 0.88 km: min schwanken. Stellen wir für einen Teil der Tabelle, für die Zeit von  $9^{16}$  bis  $9^{32}$  die Wege und die Geschwindigkeiten als Funktionender Zeit graphisch dar, soergeben sich die ausgezogenen Linien der Fig. 15. Aber jeder, der einmal auf der Eisenbahn gefahren ist, weiß, daß das Bild keineswegs der Wirklichkeit entspricht. Die Geschwindigkeit ändert sich nicht ruckweise und der Zug hält zu den angegebenen Zeiten eine kleine Weile. So wird die Zeitwegkurve eine krumme Linie,

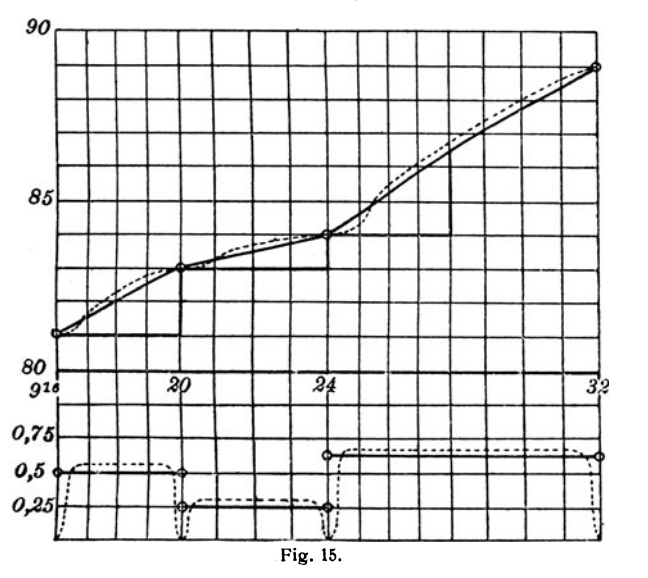

die an den Stellen, wo hier Ecken gezeichnet sind, kurze horizontale Strecken hat. Die Geschwindigkeitslinie enthält an diesen Stellen eine kleine Strecke der Zeitachse und ist ebenfalls eine krumme Linie, so daß sich etwa ein Bild ergibt, wie es in Fig. 15 punktiert gezeichnet ist.

Die geraden Strecken der ausgezogenen Weglinie sind die Sehnen der Bögen der punktierten Weglinie, und man sieht, daß die mittlere Geschwindigkeit als Quotient von Wegdifferenz und Zeitdifferenz gleich dem Tangens des Winkels zwischen der Sehne und der Zeitachse ist. Dabei hatten wir die Streckeneinheiten, die Minuten und km bedeuten sollen, einander gleich angenommen; hätten wir das nicht getan, so bestände nicht Gleichheit, sondern Proportionalität zwischen dem Tangens und der Geschwindigkeit. In der Figur ist

die Geschwindigkeit ersichtlich im vierfachen Maßstab gezeichnet. Ist nun die Weglinie eine krumme Linie, so kommen wir dem Begriffe der Geschwindigkeit an einer gewissen Stelle näher, wenn wir eine von dieser Stelle ausgehende Sehne durch Drehung zur Tangente werden lassen. Wir

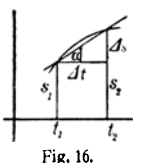

haben also auch hier wieder einen Grenzübergang. Das rechtwinklige Dreieck (Fig.l6), dessen Katheten wir mit  $s_2 - s_1 = \Delta s$  und  $t_2 - t_1 = \Delta t$  bezeichnen wollen, gibt die mittlere Geschwindigkeit tan  $\alpha = \frac{\Delta s}{\Delta t}$ , und wir stehen hier

wieder vor der Frage, ob wir den geometrisch einleuchtenden Übergang von der Sehne zur Tangente arith $m$ etisch ausführen können.

#### § 7. DER DIFFERENTIALQUOTIENT

Betrachten wir in Fig. 17 die Kurve und denken uns darunter etwa das Profil eines Berges, so wird die Richtung der Sehne *P P1* die mittlere Steigung auf dem Wege zwischen *P* und *P1* geben und die Tangente *PT* in *P* die Steigung an der Stelle *P* selbst. Als Maß der· Steigung führten wir schon oben den Tangens des Neigungswinkels ein, also für die Sehne tan  $\sigma = P_1 U : PU$ . Nun ist aber das Dreieck  $P_1 P U$  dem Dreieck  $P VQ$  ähnlich, daher ist tan  $\sigma = PQ : VQ$ .<br>Rückt jetzt  $P_1$  nach  $P_2$ , so verschwindet Rückt jetzt *P1* nach *P,* so verschwindet

Fig. 17. **zwar das Dreieck P<sub>1</sub> P U** vollständig, aber der Punkt *V* wandert gleichzeitig

nach *S* und wir erhalten für die Stelle *P* als Steigungsmaß tan T = *PQ: SQ,* also den *Quotienten aus der Ordinate und der Subtangente,* eine Beziehung, die wir schon oben bei der Parabel benutzt haben. Das Dreieck *PQS* nannte man zur Zeit der Entstehung der Infinitesimalrechnung das *charakteristische Dreieck,* und man bemühte sich damals, die Subtangente einer durch eine Gleichung zwischen den zwei Variabeln *x* und *y* gegebenen Kurve zu bestimmen. Erst Leibniz fand einen neuen Weg und definierte den Differentialquotienten.

Nehmen wir an, die Kurve sei dadurch bestimmt, daß die Ordinate  $u$  eines beliebigen Kurvenpunktes als Funktion seiner Abszisse  $x$  gegeben ist, also, um ein bestimmtes Bei $y = x^2$ . sniel zu haben

Wir zeichnen den Teil der Kurve, der zu den Abszissen  $x = 0$  bis  $x = 1$  gehört.

und wollen das Verhalten der Kurve im 1,0 Punkte P mit den Koordinaten  $x = 0.6$ :  $u = 0.36$  untersuchen.  $(Fig. 18)$  Wir ziehen durch diesen Punkt P eine Gerade, die die 0,5 Kurve etwa in dem Punkte  $P_1$  mit den Koordinaten  $x_1 = 0.9$ :  $y_1 = 0.81$  schneidet. Das Dreieck PUP, hat die Katheten  $P, U =$  $y_1 - y = 0.45$ ,  $\dot{P}U =$  $x_1 - x = 0.3$ , also ist

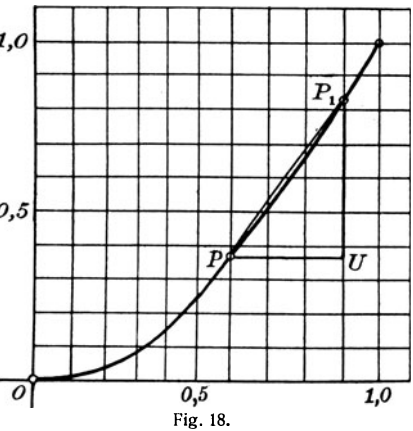

der Ouotient tan  $\sigma = 0.45$ : 0.3 = 1.5. Lassen wir nun  $P_1$  an P heranrücken, so erhalten wir folgende Werte:

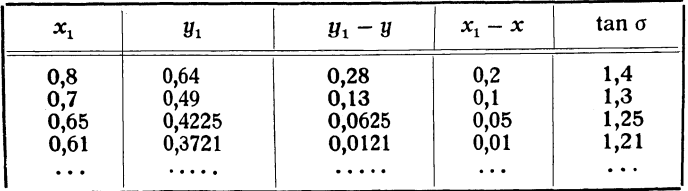

Man erkennt, daß man auf solche Weise durch zahlenmäßige Ausrechnung beliebig nahe an das Steigungsmaß tan T der Stelle P herankommen kann. Es empfiehlt sich, ehe wir weitergehen, für den Leser, den Punkt  $P_1$  auf der andern Seite von P anzunehmen, etwa mit den Koordinaten  $x_1 = 0.3$ ;  $y_1 = 0.09$  und diesen neuen Punkt  $P_1$  auf der Kurve nach  $\overrightarrow{P}$  hinaufrücken zu lassen; die Tabelle würde dann etwa für x, die Werte 0.3; 0.4; 0.5; 0.55; 0.59; ... und die jeweils

zugehörigen Werte der andern Größen enthalten. So kommen wir von oben und von unten her, oder wie man besser sagt, von vorwärts und von rückwärts an den gesuchten Wert von  $tan \tau$  heran.<sup>1</sup>) Aber das ist eine sehr unbequeme und umständliche Sache. Sie kann mit einem Schlage dadurch erledigt werden, daß wir die oben mit bestimmten Zahlen ausgeführten Rechnungen allgemein, d. h. mit Buchstaben darstellen. Es ist ja  $y_1 = x_1^2$  und  $y = x^2$ , also wird<br>tan  $\sigma = \frac{y_1 - y}{x_1 - x} = \frac{x_1^2 - x^2}{x_1 - x} = x_1 + x$ . Wir müssen die Ordinatendifferenz  $y_1 - y$  durch die Abszissendifferenz  $x_1 - x$ dividieren. Bezeichnen wir die Differenzen, wie schon früher, durch die Symbole  $\Delta y$  und  $\Delta x$ , so daß also  $x_1 = x + \Delta x$ ist – wobei  $\Delta x$  auch negativ sein kann – so wird tan  $\sigma$  $=\frac{\Delta y}{\Delta x} = x_1 + x = x + \Delta x + x = 2x + \Delta x$ . Lassen wir nun den Punkt P1 auf der Kurve an *P* heranrücken, so wird  $\Delta x$  (und damit auch  $\Delta y$ ) immer kleiner und der Wert von tan  $\sigma$  unterscheidet sich immer weniger von dem Werte von 2x. Erinnern wir uns jetzt der früheren Bezeichnung lim, so können wir schreiben:  $\tan \tau = \lim_{\Delta x = 0} \tan \sigma = \lim_{\Delta x = 0} \frac{\Delta y}{\Delta x} = 2x$ . Genau so verfahren wir bei einer beliebigen (vernünftigen!) Funktion  $y = f(x)$ . Um das Steigungsmaß der Kurve in einem ihrer Punkte P zu erhalten, nehmen wir einen zweiten Punkt  $P_1$  zu Hilfe und erhalten tan  $\sigma = \frac{y_1 - y}{x_1 - x} = \frac{f(x_1) - f(x)}{x_1 - x}$  $=\frac{\Delta y}{\Delta x}$ . Dieser Ausdruck heißt der *Differenzenquotient der Funktion* für die Strecke von *x* bis  $x_1$ . Lassen wir nun wieder  $P_1$  an P heranrücken, so können wir unter Benutzung der Bezeichnung  $\lim_{\Delta x \to 0}$  schreiben  $\tan \tau = \lim_{\Delta x \to 0} \tan \sigma = \lim_{\Delta x \to 0} \frac{\Delta y}{\Delta x}$ . Diesen Grenzwert schreibt man nach Leibniz  $\frac{dy}{dx}$ , also (II)  $\lim_{\Delta x \to 0} \frac{\Delta y}{\Delta x} = \frac{dy}{dx}$  (gelesen *dy nach dx)*,

<sup>1)</sup> Daß man auf beide Arten zu demselben Grenzwert gelangt, ist nicht selbstverständlich, sondern eine besonders schätzenswerte Eigenschaft der Funktionen, die für uns in Frage kommen.

und nennt ihn den Differentialquotienten der Funktion *<sup>11</sup>* (genommen) nach *.x:. Er ist selbst kein Quotient, sondern der Grenzwert des Differenzenquotienten.* 

Eine andere Bezeichnung für den Differentialquotienten, deren wir uns auch öfters bedienen werden, ist *y';* eine andere Benennung ist (erste) Ableitung der Funktion nach  $x$ .

Macht man in Fig. 17 wieder  $P\vec{R} = 1$ , so ist  $RT = y'$ . und trägt man  $OP' = y'$  auf der Ordinate von *P* auf, so ist *p'* ein Punkt der (ersten) *abgeleiteten Kurve.* Wir können also sagen:

*Konstruiert man zu einer gegebenen Kurve die (erste) Ableitung, so ist diese das Diagramm des (ersten) Differentialquotienten derjenigen Funktion, deren Diagramm die gegebene Kurve ist.* 

Man erkennt sofort, daß man von der ersten Ableitung, falls sie wieder eine Funktion von *x* ist, abermals eine Ableitung bilden kann, die nun die zweite Ableitung der gegebenen Funktion heißt; die Kurve der zweiten Ableitung nennt man dann die zweite abgeleitete Kurve. Und so kann man fortfahren. Die Bezeichnungen sind:

 $y'' = \frac{dy'}{dx} = \frac{d^2y}{dx^2}$  (gelesen d zwei y nach dx Quadrat),  $y''' = \frac{dy''}{dx} = \frac{d^3y}{dx^3}$  (gelesen d drei y nach dx zur Dritten)

usw.

Statt nun jene Grenzübergänge bei jedem praktisch vorkommenden Falle, bei der Lösung irgendeiner gegebenen Aufgabe stets wieder von neuemim einzelnen durchzumachen, erkannte Leibniz mit genialem Scharfblick, daß hier der Ursprung eines ganz neuen und eigenartigen Algorithmus verborgen liegt, fur den er selbst die wichtigsten Regeln aufstellte und im Jahre 1684 veröffentlichte. Den dadurch begründeten neuen Zweig der Mathematik nennt man Differentialrechnung. Wie neu die Sache damals war und wie wenig man· damals die Bedeutung dieses Algorithmus erkannte, kann man sich heute kaum vorstellen; Tatsache ist aber, daß bis zum Jahre 1696 außer Newton, der seine eigene Methode schon viel früher besaß und für sich benutzte, nur die beiden Bruder Bernoulli und der Marquis de !'Hospital das Wesen der Sache erfaßt hatten.

#### DRITTES KAPITEL

#### **S.8. DIE DIFFERENTIATION VON**  $x^n$  **UND DEREN GEOMETRISCHE VERWERTLING**

Die Funktion  $u = x^n$  wird bereits im Elementarunterricht für alle reellen Werte von *n* erklärt. Lassen wir  $x$  um einen kleinen Betrag  $\Delta x$  zunehmen und setzen  $x + \Delta x = x_1$ , so nimmt auch  $\overline{u}$  um einen Betrag  $\Delta u$  zu und wir setzen  $y + \Delta y = y_1 = x_1^n$ . Wir wissen ferner, daß je kleiner  $\Delta x$ ist, um so kleiner auch  $\Delta y$  wird.

Der Grenzwert von  $\frac{\Delta \check{y}}{\Delta x}$  für verschwindendes  $\Delta x$  ist zu untersuchen.

Wir nehmen

1. n als positive ganze Zahl an. Dann ist der Differenzen-

quotient 
$$
\frac{\Delta y}{\Delta x} = \frac{y_1 - y}{x_1 - x} = \frac{x_1^n - x^n}{x_1 - x} = x_1^{n-1} + x_1^{n-2}x + \cdots + x_1 x^{n-2} + x^{n-1},
$$

also eine Reihe von *n* positiven Gliedern mit je  $(n - 1)$ Faktoren. Lassen wir nun  $\Delta x$  nach Null konvergieren, so nähert sich jedes Glied der Reihe dem Wert  $x^{n-1}$  und es ergibt sich als Grenzwert  $y' = \frac{dy}{dx} = \frac{d(x^n)}{dx} = nx^{n-1}$ .

2. Ist *n* ein positiver rationaler Bruch  $n = \frac{p}{q}$  (p und q ganze Zahlen), so setzen wir  $x = z^q$ , also  $\sqrt[q]{x} = z$  und erhalten dadurch  $y = x^q = z^p$ .

Man rechnet nun leicht aus, daß  $\frac{\Delta y}{\Delta x} = \frac{y_1 - y}{x_1 - x} = \frac{z_1^p - z^p}{z_1^q - z^q}$  $=\frac{(z_1-z)(z_1^{p-1}+z_1^{p-2}z+\cdots+z_1z^{p-2}+z^{p-1})}{(z_1-z)(z_1^{q-1}+z_1^{q-2}z+\cdots+z_1z^{q-2}+z^{q-1})}$  ist. Kürzt

man den Bruch durch  $(z_1 - z)$  und läßt  $\Delta x$  nach Null konvergieren, so konvergiert  $z_1$  nach z und man erhält endlich:

$$
y' = \frac{dy}{dx} = \frac{pz^{p-1}}{qz^{q-1}} = \frac{p}{q} z^{p-q} = \frac{p}{q} x^{\frac{p-q}{q}} = \frac{p}{q} x^{q-1} = nx^{n-1},
$$

ein Ergebnis, das mit dem für ganzzahliges  $n$  gefundenen übereinstimmt.

3. Ist *n* eine positive irrationale Zahl, dann gilt die eben aufgestellte Gleichung für jeden rationalen Näherungswert von  $n$ , und wir entnehmen dieser Tatsache die Berechtigung<sup>1</sup>) zu sagen, daß die Gleichung  $\frac{d(x^n)}{dx} = nx^{n-1}$  mit beliebiger Annäherung auch für positive irrationale Exponenten besteht. 4. Sei nun endlich  $n$  eine beliebige negative Zahl, also etwa  $n = -m$ , wo m positiv ist. Dann ist

$$
\frac{\Delta y}{\Delta x} = \frac{x_1^{-m} - x^{-m}}{x_1 - x} = -\frac{1}{x_1^m x^m} \cdot \frac{x_1^m - x^m}{x_1 - x}
$$

und somit wird der Grenzwert

$$
\frac{dy}{dx} = -\frac{1}{x^{2m}} m x^{m-1} = -m x^{-m-1} = n x^{n-1}.
$$

Wir erkennen also, daß für alle reellen Werte des Exponenten  $n$  die Gleichung besteht

$$
\text{(III)} \qquad \qquad \frac{d(x^n)}{dx} = nx^{n-1}.
$$

In Worten heißt das also:

Der Differentialquotient einer Potenz wird gebildet, indem man den Exponenten als Faktor vor die Potenz setzt und deren Exponenten dann um 1 vermindert.

Der zweite Differentialquotient oder die zweite Ableitung von  $x^n$  wird, ebenso gebildet:<sup>2</sup>)

$$
\frac{d^2(x^n)}{dx^2} = \frac{d\left(n\,x^{n-1}\right)}{dx} = n(n-1)\,x^{n-2}.
$$

In gleicher Weise lassen sich alle folgenden Differentialquotienten bilden.

Aufgaben: 1. Gilt die Formel (III) auch noch für  $n = 0$ , und was heißt das dann?

2. Kann man für  $n = 1$  (also für  $y = x$ ) den zweiten Differentialquotienten bilden?

3. Bilde die Ableitungen von  $y = x^n$  für  $n = 5$ ,  $n = 7,3$ ,<br>  $n = -1$ ,  $n = \frac{1}{2}$ ,  $n = \frac{2}{3}$ ,  $n = \frac{3}{2}$ ,  $n = \frac{5}{7}$ ,  $n = -\frac{3}{8}$ ,  $n = -\frac{1}{2}$ ,  $n = \sqrt{2}$ ,  $n = \pi$ .

<sup>1)</sup> Vgl. H. Wieleitner, Die sieben Rechnungsarten mit allgemeinen Zahlen. Math. Bibl. Bd. 7 S. 53.

<sup>2)</sup> Führe die Rechnung etwa für positives ganzzahliges n genau durch!

4. Wie heißt die 4. Ableitung von  $y = x^n$  für  $n = 2$ ,  $n = 4$ ,  $n = 5$ ,  $n = -1$ ,  $n = 2\frac{1}{2}$ ?

Unsere Formel (III) kann auch noch anders geschrieben werden, wenn man u an Stelle von  $x^n$  einführt: man erhält<sup>1</sup>)

(IV) 
$$
y = x^n
$$
,  $y' = nx^{n-1} = \frac{ny}{x}$ .

In dieser letzten Form ist das Ergebnis leicht geometrisch verwertbar, wenn wir uns erinnern, daß der Differentialquotient den Tangens des Winkels darstellt, den die Tangente eines Kurvenpunktes mit der Abszissenachse bildet. Zeichnen wir also die Kurve  $y = x^n$  für einen bestimmten Exponenten n. z. B.  $n = -\frac{2}{3}$ . Das Ergebnis der Rechnung:

$$
y' = -\frac{2}{3} \frac{y}{x} = y : \left( -\frac{3}{2} x \right) = \tan \tau
$$

sagt uns. daß man, um die Tangente im beliebigen Punkte P zu erhalten, vom Fußpunkte  $\overline{Q}$  der Ordinate  $\overline{P}O$  aus die

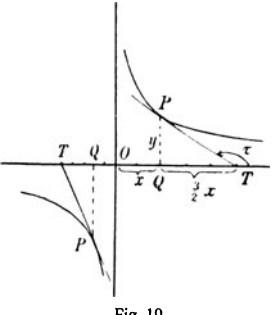

Strecke  $QT = \frac{3}{8} OQ$  (von 0 weg!) aufzutragen hat:  $\overline{P}T$  ist dann die Tangente.

Man wird gestehen müssen, daß diese einzige Anwendung der Differentialrechnung in ihrer Kürze, Eleganz und Allgemeinheit (beliebiges  $n$ ) eine Ahnung von der umfassenden Bedeutung des Kalküls entstehen läßt.

Aufgaben. Zeichne die Kurven Fig. 19. und konstruiere einige Tangenten für  $n=3, n=4, n=-1, n=\frac{1}{3}$ . Beachte die Tangentenrichtung im Punkte  $x = 1$ ,  $y = 1$ .

#### S 9. DIE SUMME UND DER KONSTANTE FAKTOR

1. Wenn die Funktion  $y = x^n + x^m$  vorliegt, so ist der Differenzenquotient

 $\frac{\Delta y}{\Delta x} = \frac{x_1^n + x_1^m - x^m - x^m}{x_1 - x} = \frac{x_1^n - x^n}{x_1 - x} + \frac{x_1^m - x^m}{x_1 - x} = \frac{\Delta(x^n)}{\Delta x} + \frac{\Delta(x^m)}{\Delta x}$ 

1) Fasse das Ergebnis in Worte!

er ist also gleich der Summe der Differenzenquotienten der beiden Summanden. Geht man zur Grenze über, so kommt für den Differentialquotienten  $y' = \frac{dy}{dx} = nx^{n-1} + mx^{m-1}$ ; man erhält also die Ableitung der Summe als Summe der Ableitungen ihrer Glieder. Hier liegt die Frage nahe, ob man allgemein so verfahren darf.

Die Antwort ist leicht gegeben. Wählen wir die Funktion *y* gleich der Summe zweier anderer Funktionen *u* und *v* von *x,* deren Ableitungen *u'* und *v'* wir kennen, dann sehen wir, daß aus  $y = u + v$  folgt

$$
\frac{\Delta y}{\Delta x} = \frac{(u_1 + v_1) - (u + v)}{x_1 - x} = \frac{u_1 - u}{x_1 - x} + \frac{v_1 - v}{x_1 - x} = \frac{\Delta u}{\Delta x} + \frac{\Delta v}{\Delta x},
$$

und somit ist

(V)  $u' = u' + v'$ .

Ganz ebenso ist das Verfahren, wenn mehr als zwei Funktionen vorhanden sind, wobei wir uns aber auf eine *endliche Anzahl von Summanden* beschränken wollen. Mit diesen Beschränkungen können wir sagen: Eine Summe von Funktionen einer Veränderlichen wird nach dieser Variabeln differenziert, indem man die einzelnen Glieder differenziert und dann die Summe der Differentialquotienten addiert; oder, wie man kürzer sagt:

#### Eine Summe darf gliedweise differenziert werden.

2. Wenn  $y = a x^n$  gegeben ist, wo *a* ein konstanter Faktor ist, so ist es nicht schwer einzusehen<sup>1</sup>), daß dieser Faktor bei der Bildung des Differenzenquotienten vor den Bruch tritt und daß schließlich  $y' = n a x^{n-1} = a \frac{d(x^n)}{dx}$  wird. Einen Spezialfall hatten wir ja bereits bei den höheren Ableitungen von x<sup>n</sup> kennen gelernt. Aber auch allgemein kann man sofort zeigen, daß, wenn die Funktion *z* von *x* den Differentialquotienten  $z'$  hat, dann für die Funktion  $y = az$  die Gleichung besteht

$$
(VI) \t\t y' = az'.
$$

<sup>1)</sup> Führe die Rechnung genau durch.

In der Tat ist ja  $\frac{\Delta y}{\Delta x} = \frac{az_1 - az}{x_1 - x} = a \frac{z_1 - z}{x_1 - x} = a \frac{\Delta z}{\Delta x}$ , woraus sich die behauptete Gleichung ergibt.

Beispiele.<sup>1</sup>)

1. 
$$
y = 3x^2 - 2x + 5 - 8\sqrt{x}
$$
,  $y' = 6x - 2 - \frac{4}{\sqrt{x}}$   
\n2.  $y = a_0 + a_1x + a_2x^2 + a_3x^3 + a_4x^4$ ,  
\n $y' = a_1 + 2a_2x + 3a_3x^2 + 4a_4x^3$ .  
\n3.  $y = 1 - \frac{1}{x} - \frac{1}{2x^2} - \frac{1}{3x^3} - \frac{1}{4x^4}$ ,  
\n $y' = \frac{1}{x^2} + \frac{1}{x^5} + \frac{1}{x^4} + \frac{1}{x^6}$ .  
\n4.  $y = x - \frac{x^2}{2} + \frac{x^3}{3} - \frac{x^4}{4}$ ,  $y' = 1 - x + x^2 - x^3$ .

#### **§ 10. PRODUKT UND OUOTIENT**

Soeben haben wir gesehen, daß man die Summe mehrerer Funktionen gliedweise differenzieren kann; naturgemäß schließt sich daran sofort die Frage, ob es möglich ist, für das Produkt und den Ouotienten zweier Funktionen von x ähnliche Regeln aufzustellen.

Seien also u und v zwei Funktionen von x und sei  $y = uv$ . Dann bilden wir, indem wir x um  $\Delta x$  zunehmen lassen, die  $u + \Delta u = (u + \Delta u)(v + \Delta v)$ Gleichung und erhalten durch Subtraktion

$$
\Delta y = v \Delta u + u \Delta v + \Delta u \Delta v,
$$

also nach Division durch  $\Delta x$ 

$$
\frac{\Delta y}{\Delta x} = v \frac{\Delta u}{\Delta x} + u \frac{\Delta v}{\Delta x} + \frac{\Delta u}{\Delta x} \Delta v.
$$

Lassen wir nun  $\Delta x$  nach Null konvergieren und nehmen wir an, daß wir die Differentialquotienten von  $u$  und  $v$  bilden können, so wird das letzte Glied  $\frac{\Delta u}{\Delta x} \Delta v$  wegen des dann verschwindenden Faktors  $\Delta v$  in Wegfall kommen, und es ergibt sich

$$
(VII) \t y = uv, \t y' = u'v + uv';
$$

1) Bilde selbst weitere Übungsbeispiele.

#### man multipliziert also die Ableitung des ersten Faktors mit dem zweiten, dann den ersten Faktor mft der Ableitung des zweiten und addiert beide Produkte.

Nehmen wir einmal als ganz triviales Beispiel  $y = x^m x^n$ , dann wird  $y' = mx^{m-1} x^n + x^m nx^{n-1} = (m + n)x^{m+n-1}$ . **was** ja auch unmittelbar daraus folgt, daß  $y = x^{m+n}$  ist.

Weniger trivial ist die Aufgabe *y <sup>2</sup>*nach *x zu* differenzieren. Da  $y^2 = yy$  ist, so folgt  $\frac{d(y^2)}{dx^2} = y'y + yy' = 2yy'.$ 

Ebenso folgt aus  $y^3 = y^2y$  die Gleichung

$$
\frac{d(y^3)}{dx} = 2yy'y' + y^2y' = 3y^2y';
$$

so fortschreitend gelangt man für ganzzahliges  $n$  zu der Gleichung: Gleichung:  $\frac{d (y^n)}{dx} = n y^{n-1} y'$ .

$$
\frac{d^{\prime}(y^{n})}{dx} = n y^{n-1} y^{n}.
$$

Sei ferner das Produkt  $yx^n = 1$ , also eine konstante Größe, so muß der Differentialquotient des Produktes Null sein, demnach

$$
y'x^{n} + n y x^{n-1} = 0 \quad \text{oder} \quad y' = -n \frac{y}{x} = -n x^{-n-1}.
$$
  
Sei weiter  $y^{p}x^{n} = 1$ , so wird  

$$
py^{p-1}y'x^{n} + n y^{p}x^{n-1} = 0 \quad \text{also} \quad y' = -\frac{n}{p}x^{-\frac{n}{p}}x^{-\frac{n}{p}-1}.
$$

Durch diese beiden letzten Ableitungen sind frühere Ergebnisse von neuem gewonnen worden: die Differentiation von Potenzen mit negativen ganzen und mit gebrochenen Exponenten.

Aus der Identität  $y^n y^{-n} = 1$  ergibt sich

$$
ny^{n-1}y'y^{-n} + y^{n}\frac{d(y^{-n})}{dx} = 0.
$$
  

$$
\frac{d(y^{-n})}{dx^{n}} = -ny^{-n-1}y'.
$$

Also wird  $\frac{u \, \mu}{d \, \tau}$ 

Sei endlich  $u = y^{\frac{p}{q}}$ , also  $u^q y^{-p} = 1$ , so entnimmt man der Gleichung  $qu^{q-1}u'y^{-p} - pu^{q}y^{-p-1}y' = 0$  die Be $zichung$ 

$$
u' = \frac{p}{q} u y^{-1} y' = \frac{p}{q} y^{p-1} y'.
$$

Math.-phys. Bibl. 9: Witting, Infinitesimalrechng. I. 2. Aufl.  $3$ 

Nimmt man die Ergebnisse der letzten Rechnungen zusammen, so folgt, daß der Differentialquotient von  $y^n$  nach x bei beliebigem rationalen n den Wert  $n u^{n-1} u'$  hat. Da man einer irrationalen Zahl durch rationale Zahlen unbegrenzt nahe kommen kann, so ergibt sich in diesem Sinne die Gültigkeit der Formel

auch für irrationale Werte von  $n$  und damit für beliebiges reelles  $n$ .

Von einem andern Gesichtspunkte aus wird uns diese Gleichung im nächsten Paragraphen begegnen.

Beim Quotienten  $y = \frac{u}{v}$  zweier differenzierbarer Funktionen  $u$  und  $v$  gewinnt man leicht die Gleichung:

$$
\Delta g = \frac{u + \Delta u}{v + \Delta v} - \frac{u}{v} = \frac{v \Delta u - u \Delta v}{v^2 + v \Delta v},
$$
  
words man bildet 
$$
\frac{\Delta y}{\Delta x} = \frac{v \frac{\Delta u}{\Delta x} - u \frac{\Delta v}{\Delta x}}{v^2 + v \Delta v}.
$$

Beim Übergang zur Grenze für  $\Delta x = 0$  wird wieder  $\Delta v = 0$ , und es entsteht die Formel

$$
(IX) \t y = \frac{u}{v}, \t y' = \frac{vu'-uv'}{v^2},
$$

eine Formel, die man leicht in Worte fassen kann. Es ist nicht unnütz, sie noch auf einem andern Wege abzuleiten, indem man nämlich setzt:

$$
y = u \cdot \frac{1}{v}
$$
,  $y' = \frac{1}{v} u' - u \cdot \frac{1}{v^2} v' = \frac{v u' - u v'}{v^2}$ .

Dividiert man die zweite Gleichung von Formel (VII) durch die erste, so erhält man

$$
y = uv, \quad \frac{y'}{y} = \frac{u'}{u} + \frac{v'}{v}.
$$

Diese Gleichung läßt sich leicht zu einer Formel für den Differentialquotienten eines Produktes von mehr als zwei Faktoren ausdehnen. Man braucht nur z. B. anstelle von  $v$  das Produkt vw zu setzen, um zu erhalten

$$
\frac{y'}{y} = \frac{u'}{v} + \frac{(v w)'}{vw} = \frac{u'}{u} + \frac{v'}{v} + \frac{w'}{w}.
$$

Fährt man so weiter fort, so erhält man für ein Produkt von einer endlichen Anzabl von Faktoren

(VIIa) 
$$
y = uvwz...
$$
,  $\frac{y'}{y} = \frac{u'}{u} + \frac{v'}{v} + \frac{w'}{w} + \frac{z'}{z} + \cdots$ 

Dividiert man die beiden Gleichungen von Formel IX durcheinander, so erhält man

$$
(IX a) \t y = \frac{u}{v}, \t \frac{y'}{y} = \frac{u'}{u} - \frac{v'}{v}.
$$

Die Formeln (VIIa) und (IXa) erinnern ein wenig an das Logarithmieren von Produkten und Ouotienten, und diese Ähnlichkeit ist, wie hier schon verraten werden soll, nicht zufällig.

Beispiele:

1. 
$$
y = (a + bx + cx^2) (\alpha + \beta x + \tau x^2),
$$
  
\n $y' = (b + 2cx) (\alpha + \beta x + \tau x^2) + (\beta + 2\tau x) (a + bx + cx^2);$   
\n2.  $y = (x - a)(x - b) (x - c),$   $\frac{y'}{y} = \frac{1}{x - a} + \frac{1}{x - b} + \frac{1}{x - c};$   
\n3.  $y = (1 - x)(1 - x^2) (1 - x^3) (1 - x^4),$   
\n $\frac{y'}{y} = -\frac{1}{1 - x} - \frac{2x}{1 - x^2} - \frac{3x^2}{1 - x^3} - \frac{4x^3}{1 - x^4};$   
\n4.  $y = \frac{1}{x + 1}, y' = -\frac{1}{(x + 1)^2};$   
\n5.  $y = \frac{3x^2 + 2x - 1}{x^2 - 2x + 3}, y' = \frac{-8x^2 + 20x + 4}{(x^2 - 2x + 3)^2};$   
\n6.  $y = (1 - x + x^2)^{10}, y' = 10(-1 + 2x)(1 - x + x^2)^2;$ 

7. 
$$
y = \sqrt[3]{(2x-3)^4}
$$
,  $y' = \frac{1}{5\sqrt[3]{2x-3}}$ .

#### § 11. DIE FUNKTION EINER FUNKTION; IMPLIZITE **FUNKTIONEN**

Die im vorigen Paragraphen abgeleitete Formel (VIII) gestattete eine Funktion zu differenzieren, die die  $n^{te}$  Potenz einer Funktion von  $x$  ist. Läßt sich das verallgemeinern, d. h. ist es möglich, ganz allgemein eine Formel zu entwickeln, die unmittelbar erlaubt, irgendeine Funktion einer Funktion von x zu differenzieren?

Sei jetzt allgemein  $u$  eine Funktion von  $x_i$ , schreiben wir etwa  $u = \varphi(x)$ , und *u* eine Funktion von *u*, etwa  $u = f(u)$ . so bilden wir

$$
\frac{\Delta y}{\Delta x} = \frac{y_1 - y}{x_1 - x} = \frac{y_1 - y}{u_1 - u} \cdot \frac{u_1 - u}{x_1 - x} = \frac{\Delta y}{\Delta u} \cdot \frac{\Delta u}{\Delta x}.
$$

Sofern wir nun imstande sind, die Grenzübergänge auszuführen, was von der Natur der Funktion abhängt, erhalten wir

$$
(X) \t y' = \frac{dy}{dx} = \frac{dy}{du} \cdot \frac{du}{dx}.
$$

Wir bilden also die Ableitung von  $y$  nach  $u$ , dann differenzieren wir  $u$  nach  $x$  und multiplizieren endlich die beiden Ergebnisse miteinander.

Dies ist die allgemeine Formel, von der (VIII) nur ein besonderer Fall ist.<sup> $i)$ </sup>

Wir wollen uns mit der Formel (X) durch einige Beispiele näher vertraut machen.

$$
\text{Sei } y = u^5 \text{ und } u = \sqrt[t]{x}, \text{ so ist } \frac{dy}{du} = 5 \, u^4 \text{ und } \frac{du}{dx} = \frac{1}{7 \sqrt[t]{x^6}};
$$
\n
$$
\text{demnach wird. } \frac{dy}{dx} = \frac{5 \, u^4}{7 \sqrt[t]{x^6}} = \frac{5 \sqrt[t]{x^4}}{7 \sqrt[t]{x^6}} = \frac{5}{7} \, x^{-\frac{9}{7}}.
$$

Diese Aufgabe hätten wir kürzer nach Formel (III) erledigen können.<sup>2</sup>) Aber gerade solche Beispiele, die nach zwei Methoden gerechnet werden können, sind für das Heimischwerden in einem neuen Gebiete sehr wertvoll, und der Leser möge sich selbst weitere Aufgaben dieser Art bilden und die Rechnungen durchführen.

Ein anderes Beispiel ist  $y = (a + bx)^3$ . Hier ist  $u = a + bx$ und man erhält  $u' = 3b(a + bx)^2$ . was ia auch ohne große Mühe nach Ausrechnung der dritten Potenz des Binoms nach Formel (III) und (V) ermittelt werden kann. Wenn endlich  $y = (ax^2 + bx + c)^n$  ist, so setzen wir  $ax^{2} + bx + c = u$ , erhalten  $\frac{du}{dx} = 2ax + b$ ,  $\frac{dy}{du} = nu^{n-1}$ . so daß das elegante Ergebnis

$$
y' = n(2ax + b)(ax^2 + bx + c)^{n-1}
$$

2) Wieso ?

<sup>1)</sup> Führe den Beweis dazu!

entsteht. Von solchen Beispielen wird sich der Leser mit einiger Phantasie selbst zahlreiche bilden können, etliche sind noch im Anhang mitgeteilt; wir wollen hier an einem speziellen Falle sehen weiterzukommen. Es sei

$$
y = \sqrt[3]{a^3 - x^3} = u^3, \text{ wo also } u = a^3 - x^3 \text{ ist.}
$$
  
Dann wird  $y' = \frac{1}{3} u^{-3} (-3x^2) = -\frac{x^2}{\sqrt[3]{(a^3 - x^3)^2}}.$ 

Erhebt man die gegebene Gleichung in die dritte Potenz, so ergibt sich  $y^3 = a^3 - x^3$ , und man kann hier  $y^3$  als Funktion einer Funktion behandeln, d. h. erst nach *y* und dann *y* nach *x* differenzieren. So bekommt man die Gleichung  $3y^2y' = -3x^2$ , woraus sich  $y' = -\frac{x^2}{y^2}$  übereinstimmend mit dem obigen Resultat ergibt. Hier war  $y^3$  nach x zu differenzieren, was wir schon im vorigen Paragraphen und in Formel (VIII) geleistet hatten; man erkennt leicht, daß die Ableitung der Formel (V111) aus der Formel (X) bequemer ist.<sup>1</sup>) Wir haben aber bei der Behandlung des letzten Beispiels eine ganz neue Erweiterung unserer Methoden ausgeführt, indem wir eine Gleichung auf beiden Seiten, oder wie man auch sagen kann, gliedweise differenzierten. Sei, um das weiter zu verfolgen, die Gleichung

$$
4y^5 + \frac{2}{3}y^3 + 3x^5 + \frac{2}{x^7} = 0
$$

gegeben. Hier wäre es uns ganz unmöglich, *y* als Funktion von *x,* wie man sagt, *explizit* darzustellen, wir müssen uns mit der Gleichung begnugen, durch die *y,* wie man sagt, als *implizite Funktion* von *x* definiert ist. Trotzdem gelingt es uns ohne weiteres, eine Gleichung zwischen *x, y* und *y'* anzugeben und aus dieser *y'* zu berechnen. Durch Differentia-

tion ergibt sich ja<br>20.  $4/(1.2 \times 11^{4} \text{ m})^{14}$  ,  $14-15x^{12}$  $20y^4y' + 2y^2y' + 15x^4 - \frac{14}{x^6} = 0$ ,  $y' = \frac{14}{2x^6y^2(10y^2+1)}$ .

Nehmen wir die Mittelpunktsgleichung der Ellipse

$$
\frac{x^2}{a^2}+\frac{y^2}{b^2}=1,
$$

1) Führe diese Ableitung streng durch!

 $y = \frac{b}{x} \sqrt{a^2 - x^2}$ so können wir

berechnen und müssen nun  $a^2 - x^2 = u$  als Hilfsfunktion hinzunehmen. Dann ergibt sich  $y = \frac{b}{a} u^2$ ,

$$
y' = \frac{1}{2} \left| \frac{b}{a} \right| u^{-\frac{1}{2}} \frac{du}{dx} = \frac{1}{2} \left| \frac{b}{a} \right| u^{-\frac{1}{2}} (-2x) = - \left| \frac{b}{a} \right| \frac{x}{\sqrt{a^2 - x^2}}.
$$

Differenzieren wir aber die gegebene Gleichung nach x, so kommt viel einfacher

$$
\frac{2x}{a^2} + \frac{2y}{b^2}y' = 0, \qquad y' = -\frac{b^2}{a^2}\frac{x}{y} = -\frac{b}{a}\frac{x}{\sqrt{a^2-x^2}}
$$

in Übereinstimmung mit dem Vorherigen. Wir können dies Ergebnis geometrisch zur Konstruktion der Ellipsentangente verwerten. Bezeichnen wir (Fig. 20) die Subtangente OT des Ellipsenpunktes  $P$  mit  $s$ , so ist

$$
\tan \tau = -\frac{y}{s} = -\frac{b^2}{a^2} \frac{x}{y}, \quad s = \frac{a^2}{b^2} \frac{y^2}{x} = \frac{a^2 - x^2}{x}.
$$

Da der für s gefundene Wert außer von x nur von a,

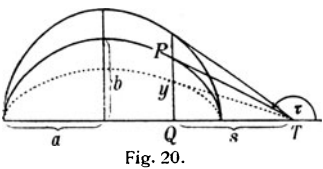

dagegen nicht von  $b$  abhängt, so heißt das, daß alle Ellipsen über derselben Achse 2a in Punkten mit derselben Abszisse Tangenten besitzen, die nach demselben Punkte der großen Achse gehen. Zu diesen Ellipsen

gehört aber auch der Kreis mit dem Radius  $a$ . und daraus ergibt sich eine einfache Konstruktion der Ellipsentangente mit Hilfe der "zugehörigen" Kreistangente.

Aufgaben. Führe dieselben Rechnungen durch bei den Kurven

1. 
$$
\frac{x^2}{a^2} - \frac{y^2}{b^2} = 1
$$
.  
\n2.  $\frac{x^n}{a^n} + \frac{y^n}{b^n} = 1$ .  
\n3.  $\frac{x^n}{a^n} - \frac{y^n}{b^n} = 1$ .  
\n4.  $x^p y^q = a^{p+q}$ .  
\n5.  $x^p y^q + x^q y^p = a^{p+q}$ .  
\n6.  $x^p y^q - x^q y^p = a^{p+q}$ 

#### VIERTES KAPITEL

#### § 12. ANWENDUNG AUF KURVEN. TANGENTEN. MAXIMA UND MINIMA VON FUNKTIONEN

Wenn eine Funktion  $y = f(x)$  mit reellen Koeffizienten gegeben ist, so stellt sie graphisch eine Kurve dar, falls man z. B. die Veränderlichen *x* und *y* als rechtwinklige Koordi~ naten eines Punktes der Ebene auffaßt, wie wir es ja schon von Anfang an getan haben. Ziehen wir in irgendeinem Punkte der Kurve ihre Tangente, so wissen wir bereits, daß der trigonometrische Tangens des Winkels, den die Tangente mit der X-Achse bildet, gefunden wird, indem man in der Ableitung  $f'(x)$  für  $x$  den Wert der Abszisse jenes Punktes einsetzt. Wir wollen nun die Gleichung der Tangente in einem beliebigen Punkte *x, y* aufstellen. Die Fig. 21 gibt uns unmittelbar die Gleichung

 $y-y_1$ <sub>*x*-*x*<sub>1</sub></sub> = tan  $\tau = f'(x_1)$  oder (1)  $y = xf'(x_1) + (y_1 - x_1f'(x_1)).$ 

Betrachten wir nun, um ein bestimmtes Beispiel zu haben, die Parabel dritter Ordnung (2)  $y = x^3 - 3x^2 + x + 5$ ,  $\vec{r}$ und fragen uns, was wir zu  $\mathbb{F}_{q}$ .  $\mathbb{F}_{q}$ . 21. berechnen und zu konstruie-

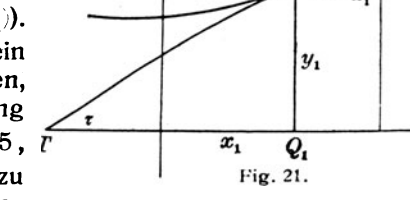

ren haben, um eine möglichst gute Vorstellung vom Verlaufe der Kurve zu erhalten und den Kurvenzug möglichst gut und bequem zeichnen zu können.

Um die Lage der Kurve gegen das Koordinatensystem festzulegen, wird man die Schnittpunkte mit den Achsen berechnen. Die X-Achse wird in den Punkten geschnitten, für die  $y = 0$  ist. Die Auflösung der Gleichung dritten Grades ergibt die Werte

 $x_1 = -1$ ,  $x_2 = 2 + i$ ,  $x_3 = 2 - i$ ,

d. h. wir haben nur einen· reellen Schnittpunkt, dessen Abszisse  $-1$  ist. Die y-Achse wird von der Kurve im Punkte  $y = 5$  geschnitten.

 $\overline{x}$ 

Von Wert ist es nun, in diesen beiden Schnittpunkten die Tangenten zu kennen.

Aus Gleichung  $(1)$  folgt für unsere Parabel die allgemeine Tangentengleichung

(3)  $y = x(3x_1^2 - 6x_1 + 1) + y_1 - x_1(3x_1^2 - 6x_1 + 1);$ hierin setzen wir die Koordinaten des Durchschnittspunktes mit der x-Achse,  $x_1 = -1$ ,  $y_1 = 0$  ein, und erhalten die Tangentengleichung

(4)  $y=10x+10$ .

Wir untersuchen sofort, ob diese Tangente mit unserer Kurve noch weitere Punkte gemein hat. Für jeden solchen Punkt muß das *y* der Kurve mit dem *y* der Tangente übereinstimmen und ebenso müssen natürlich auch die beiden *x-Werte* gleich sein. Wir erhalten also die gemeinsamen Punkte der Tangente mit der Parabel aus der Gleichung

(5) 
$$
10x + 10 = x^3 - 3x^2 + x + 5,
$$

$$
0 = x^3 - 3x^2 - 9x - 5 = 0.
$$

Die linke Seite dieser Gleichung läßt sich aber als das Produkt  $(x + 1)^2(x - 5)$  darstellen, so daß man erkennt: unsere Gleichung  $(5)$  hat die Doppelwurzel  $-1$  und außerdem die Wurzel  $+5$ . Die Doppelwurzel sagt uns nichts anderes, als daß die Tangente die Parabel eben im Punkte  $x = -1$ ,  $y = 0$  berührt, also dort "zwei unendlich benachbarte Punkte" mit der Kurve gemein hat. Die. andere Wurzel gibt uns den Schnittpunkt  $x = 5$ ,  $y = 60$  mit der Parabel, dessen Tangente der Leser selbst zu berechnen gebeten wird.

Für den Schnittpunkt mit der  $u$ -Achse haben wir in die allgemeine Tangentengleichung die Zahlenwerte  $x_1 = 0$ ,  $y_1 = 5$ einzusetzen. Das gibt als Gleichung dieser Tangente

$$
(6) \hspace{3.1em} y = x + 5 \, .
$$

Ihre gemeinsamen Punkte mit der Parabel folgen aus der **Gleichung** 

(7) 
$$
x^2(x-3) = 0,
$$

wir erhalten also außer dem doppelt zählenden Berührungspunkte noch den Schnittpunkt mit den Koordinaten  $x = 3$ ,  $y = 8$ , für dessen Tangente die Gleichung ebenfalls leicht berechnet werden kann.

Ferner überlegen wir uns, daß für sehr große Werte von  $x$  das Glied  $x^3$  alle andern Glieder der rechten Seite einzeln und auch zusammengenommen überragt; daher wird *y* negativ sein für große negative Werte von *x*, dagegen positiv für große positive *x.* 

Weiter wollen wir hier ausdrücklich eine Regel aussprechen, die schon aus § 3 folgt: Wenn der erste Differentialquotient positiv ist, so steigt die Kurve, die Funktion nimmt mit wachsendem *x* zu; ist der erste Differentialquotient negativ, so fällt die Kurve, die Funktion nimmt also mit wachsendem *x* ab.

Charakteristisch für den Verlauf der Kurve sind vor allem aber die Wagepunkte, d. h. diejenigen Punkte, in denen, wie in § 3 auseinandergesetzt wurde, die Tangenten horizontal laufen, die Funktion also  $-$  von einem später zu besprechenden Falle abgesehen  $-$  ein Maximum oder ein Minimum hat. Nach allem Früheren kann es nicht zweifelhaft sein, wie wir diese Punkte finden: die Wagepunkte ergeben sich aus der Bedingung  $y' = 0$ .

In unserm Beispiel setzen wir demnach

(8) 
$$
y' = 3x^2 - 6x + 1 = 0
$$
  
and erhalten die Wurzeln  $x = 1 \pm \sqrt{\frac{2}{3}} \approx \begin{cases} 1,8165 \\ 0.1835 \end{cases}$ 

Oie zugehörigen Werte von *y* erhält man bequem unter Benutzung der Gleichung (8). Denn es ist doch  $x^2 = 2x - \frac{1}{2}$ . nach Multiplikation mit x und nachheriger Einsetzung des<br>Wertes für x<sup>2</sup> wird also x<sup>8</sup> = 3 $\frac{2}{3}x - \frac{2}{3}$ . Mithin erhält man

$$
y=-\frac{4}{3}x+5\frac{1}{3}=4\mp\frac{4}{3}\big\}/\frac{2}{3}\approx\big\{\frac{2,9113}{5,0887}.
$$

Untersucht man-genau wie oben die Schnittpunkte der wagerechten Tangente  $y \approx 5.0887$  mit der Kurve, so erhält man außer dem Berührungspunkt noch den Schnittpunkt mit der Abszisse  $1+ 2V_1^2 \approx 2,6330.$ 

Aber auch eine zweite Rechnung wollen wir eben noch anstellen. Wir wollen uns fragen, wie die dem Berührungspunkte benachbarten Stellen der Kurve zur Tangente liegen. Wir berechnen also den Wert von *y* für  $x = 1 - \sqrt{\frac{2}{x}} + \delta$ . wo  $\delta$  irgendeine kleine Größe bedeutet. Es ergibt sich nach leichter Ausrechnung 1)

$$
y \approx 5{,}0887 - \delta^2 \sqrt{6} + \delta^3 \approx 5{,}0887 - (2{,}4495 - \delta)\delta^2.
$$

Ist also  $\delta$  < 2,4495, so ist die Klammer 2,4495 -  $\delta$  auf ieden Fall positiv; da nun  $\delta^2$  immer positiv ist, so liegt die Kurve für alle *x*, die kleiner sind als  $1 - \frac{1}{3} + 2,4495 \approx 2,6330$ unterhalb jener wagerechten Tangente. Die Differenzen zwischen der Kurvenordinate und der Ordinate der Tangente. die zu demselben *x* gehören, sind *angeniihert proportional mit*  $\delta^2$ , und dies um so genauer, ie kleiner  $\delta$  ist. Eine ganz ähnliche Rechnung kann man für den andern Wagepunkt anstellen 2), und man wird finden, daß innerhalb gewisser Grenzen für  $\delta$  die Kurve oberhalb der Tangente liegt. Der erste Punkt wird also als Maximum der Funktion *y* anzusprechen sein, der zweite als Minimum.3)

Erinnern wir uns jetzt dessen, was wir in  $S$  3 über die abgeleitete Kurve an den Stellen, die den Wagepunkten entsprechen, ausgeführt und gesehen haben. Im Maximum der Hauptkurve geht die abgeleitete Kurve so durch die x-Achse, daß ihre Tangente mit dieser Achse einen stumpfen Winkel bildet; beim Minimum ist jener Winkel spitz. Da nun der Tangens eines stumpfen Winkels negativ, eines spitzen Winkels positiv ist, dieser Tangens aber durch den Wert angegeben wird, den die Ableitung der Ableitung, also die zweite Ableitung *y"* annimmt, so erhalten wir an Stelle der obigen ganz nutzlichen, aber etwas langen Rechnung die Regel:

#### An der Stelle, wo  $y' = 0$  ist, hat  $y$  ein Maximum oder Minimum, ie nachdem *u"* negativ oder positiv ist.

Für unsere Parabel ist  $y'' = 6(x - 1)$ , und dies wird negativ für  $x = 1 - V\frac{9}{3}$ , und positiv für  $x = 1 + V\frac{3}{3}$ ; also liegt im ersten Falle ein Maximum vor, im zweiten Falle ein  $Minimum - wie$  bereits oben festgestellt.

<sup>1)</sup> Führe die Rechnung durch; beachte dabei, daß für  $x=1-\frac{1}{2}$  $y \approx 5,0887$  wird!

<sup>2)</sup> Führe die Rechnung durch!

<sup>3)</sup> Zeichne die Kurve mit Benutzung aller gewonnenen Ergebnisse!

Durch diese Regel sind wir in den Stand gesetzt, eine Menge von Aufgaben zu lösen, die sonst mit erheblichen Schwierigkeiten verbunden sind. Zwar wenn *y* eine Funktion zweiten Grades in  $x$  ist, braucht man diese Betrachtungen

noch nicht, die Frage nach den *Extremwerten* der Funktion, wie man Maximum und Minimum zusammenfassend nennt, läßt sich auch "elementar" erledigen. Uns werden demnach hier vorzugsweise solche Aufgaben von Belang sein, bei denen der elementare Weg nicht oder nur mit Schwierigkeiten zum Ziele führt, bei denen also die Funktion den zweiten Grad übersteigt.

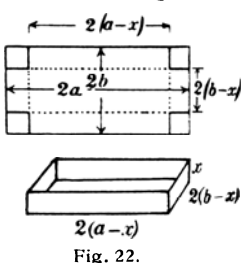

Pig. 23.

Aufgabe l. *Schneide von den Ecken eines Rechtecks solche Quadrate weg, daß der durch Umbiegen entstehende offene Kasten den maximalen Inhalt hat.* (Fig. 22.)

Sind 2*a* und 2*b* die Seiten des Rechtecks, *x* die Quadratseite und nachmalige Höhe des Kastens, so ist dessen Rauminhalt  $y = 4x (a-x)(b-x)$ .

Setzt man den Differentialquotienten gleich Null,

 $y' = 4[ab-2(a+b)x+3x^2]=0$ ,

so ergeben sich zwei Werte von *x,* deren weitere Untersuchung<sup>1</sup>) (rechnerisch und konstruktiv) wir dem Leser überlassen. Besonders einfach wird das Ergebnis, wenn  $a = b$  ist.  $\frac{1}{\beta}$ 

Aufgabe 2. *Ober einem regelmäßigen n-Eck als Grundfläche erhebt sich eine Pyramide mit gleichen Seitenkanten von gegebener Länge b. Wann hat die Pyramide den größten Inhalt?*  (Fig. 23.)

Sei *x* die Höhe der Pyramide und *r* der Radius des Umkreises der Grundfläche, so ist die Grundfläche  $\frac{n}{2}$   $r^2$  sin  $\frac{2\pi}{n}$ , der Rauminhalt der Pyramide ist demnach  $\frac{n}{6}$  xr<sup>2</sup> sin  $\frac{2\pi}{n}$ .

<sup>.1)</sup> Beachte hier *und in den weiteren Beispielen* besonders die zweite Ableitung und zeichne die. Funktionskurve!

Er wird offenbar ein Maximum, wenn die Funktion  $y = xr^2$  $= x(b^2 - x^2)$  ihren größten Wert annimmt.

$$
y'=b^2-3x^2=0
$$

liefert aber die von der Zahl *n* unabhängige Bedingung  $x=\frac{b}{\sqrt{3}}$ , so daß also  $\beta$ , der Neigungswinkel der Kante *b* gegen die Grundfläche, eine bestimmte von *n* unabhängige  $Gr$ öße ist. $1$ )

Aufgabe 3. *Von einer Pyramide mit regelmäßiger Grundfläche und gleichen Seitenkanten ist der Rauminhalt ge-*

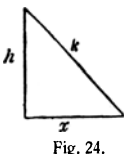

*geben. Es soll diejenige Form bestimmt werden, deren Seitenflächen die kleinste Summe haben.2)*  (Fig. 24.)

Inkreises der Grundfläche, eines regelmäßigen Sei *h* die Pyramidenhöhe, *x* der Radius des n-Ecks, *k* die Höhe eines Seitendreiecks, *V* 

das gegebene Volumen und *0* die Seitenflächensumme, so ist

$$
V = \frac{n}{3} h x^2 \tan \frac{\pi}{n}, \quad 0 = n x k \tan \frac{\pi}{n}, \quad k^2 = h^2 + x^2.
$$

Bezeichnen wir das Quadrat von *0* mit *y,* so wird dieses mit *0* ein Minimum werden. Es ist nun

$$
y = n^2 x^2 h^2 \tan^2 \frac{\pi}{n} = n^2 x^2 h^2 \tan^2 \frac{\pi}{n} + n^2 x^4 \tan^2 \frac{\pi}{n}
$$
  
=  $\frac{9 V^2}{x^2} + n^2 x^4 \tan^2 \frac{\pi}{n}$ .

Daher wird  $y' = -\frac{18V^2}{x^3} + 4 n^2 x^3 \tan^2 \frac{\pi}{n} = 0$  zu setzen sein, woraus  $nx^3 \tan \frac{m}{n} = \frac{1}{x^2}$  folgt. Daraus ergibt sich zunächst überraschenderweise  $\frac{n}{x} = \sqrt{2}$ , d. h. der Winkel zwischen einer Seitenfläche und der Grundfläche ist von *<sup>n</sup>*unabhängig. Die weiteren Ausrechnungen seien dem Leser überlassen.

<sup>1)</sup> Wie groß sind ß, *r* und die Seite *a* der Grundfläche? Berechne und konstruiere diese Größen!

<sup>2)</sup> Die Aufgaben 2 und 3 können praktisch bei der Konstruktion von Zelten Verwendung finden.

Aufgabe 4. *Welche Form muß eine zylindrische Konservenbüchse haben, um bei 1 l Inhalt die geringste Oberfläche zu beanspruchen?* 

Sei *x* der Grundkreisradius, *h* die Höhe, so ist<sup>1</sup>)  $\pi x^2 h = 1$ und die Oberfläche wird  $y = 2\pi x h + 2\pi x^2 = \frac{2}{x} + 2\pi x^2$ . Aus der Gleichung  $y' = -\frac{2}{x^2} + 4\pi x = 0$  ergibt sich also  $\pi x^3 = \frac{1}{2}$  und daher  $h = 2x$ . Die genauere Betrachtung zeigt, daß das gesuchte Minimum der Oberfläche in der Tat erreicht wird, wenn der Achsenschnitt des Zylinders ein Quadrat ist.

Aufgabe 5. *Ein Streichholzkästchen habe den Inhalt k8, die längste Kante sei a, die kürzeste Kante, die Höhe, sei z, und die dritte Kante sei x. Wann wird die Gesamtoberfläche ein Minimum?* 2) (Fig. 25.)

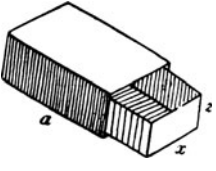

Pig. 25.

 $\tilde{M}$ an hat  $axz = k^3$  und die Oberfläche wird

 $y=2xz+3ax+4az=\frac{2k^3}{a}+3ax+\frac{4k^3}{x}$ Daher kommt  $y' = 3a - \frac{4k^3}{x^2} = 0$ , also  $x^2 = \frac{4k^3}{3a}$  und  $\frac{z}{x} = \frac{3}{4}$ 

Aufgabe 6. *Es sollen Maximum und Minimum des Ausdruckes* 

 $y = (x - k_1)^3 + (x - k_2)^3 + (x - k_3)^3 + \cdots + (x - k_n)^3$ *bestimmt werden.* 

Setzt man 
$$
k_1 + k_2 + k_3 + \cdots + k_n = s_1
$$
,  
\n $k_1^2 + k_2^2 + k_3^2 + \cdots + k_n^2 = s_2$ ,  
\n $k_1^3 + k_2^3 + k_3^3 + \cdots + k_n^3 = s_3$ ,

so erhält man  $y = nx^3 - 3s_1x^2 + 3s_2x - s_3$ also wird  $y' = 3nx^2 - 6s_1x + 3s_2 = 0$ ,  $y'' = 6nx - 6s_1$ ; mithin  $x = \frac{1}{x} (s_1 \pm \sqrt{s_1^2 - n s_2}).$ 

<sup>1)</sup> Mit welcher Einheit sind *x* und *h* gemessen?

<sup>2)</sup> Von der Dicke des Holzes soll abgesehen werden.

Aufgabe 7. *Für welchen Wert von x wird* 

$$
y = (x - k_1)^2 + (x - k_2)^2 + \cdots + (x - k_n)^2
$$

*ein Minimum?* 

Man erhält  $x = \frac{k_1 + k_2 + \cdots + k_n}{n}$ . Hat man für eine Größe *x* bei *n* Messungen die Werte  $k_1, k_2, \ldots, k_n$  erhalten, so bezeichnet man die Differenzen  $x - k_1$ ,  $x - k_2$ ,  $x - k_n$ als die Fehler der Messungen. Die Auflösung dieser Aufgabe ergibt also den Satz, daß *das arithmetische Mittel derjenige Wert ist, für den die Summe der Fehlerquadrate ein Mini· mum wird.* 

#### § 13. DER WENDEPUNKT

Soeben haben wir festgestellt, daß in den Wagepunkten das Vorzeichen von *y"* von Bedeutung ist; was geschieht aber nun, wenn die zweite Ableitung Null ist? Sehen wir zunächst von der Bedingung  $y' = 0$  ab und untersuchen, was allein die Forderung

$$
y'' = \frac{dy'}{dx} = \frac{d^2y}{dx^2} = 0
$$

bedeutet. Offenbar, daß der erste Differentialquotient ein Maximum oder Minimum, die abgeleitete Kurve also einen Wagepunkt hat. Dann hat aber, wie schon in § 3 erörtert, die Hauptkurve einen Wendepunkt.

Bei der vorhin untersuchten Parabel  $y = x^3 - 3x^2 + x + 5$ ergibt sich also die Gleichung

 $y'' = 6x - 6 = 0$ , mithin  $x_m = 1$ ,  $y_m = 4$ ,  $y'_m = -2$ ,

wobei wir den Index *w* an die Koordinaten und die dafür berechnete erste Ableitung des Wendepunktes gesetzt haben. Da der Richtungsfaktor der *Wendetangente* - 2 ist, so ist die Gleichung dieser Tangente

 $\frac{\eta - 4}{x - 1} = -2$  oder  $\eta = -2x + 6$ ,

wenn wir die Ordinaten der Punkte der Wendetangenie mit <sup>11</sup>bezeichnen statt mit *y,* das wir für die Ordinaten der Kurvenpunkte benutzen. Für die Abszissen der Schnittpunkte der Kurve mit der Wendetangente ist  $y = \eta$  und das ergibt die Gleichung  $(x-1)^3$ = 0. Wir müssen uns also vorstellen,

daß hier drei Kurvenpunkte auf der Wendetangente zusammengerückt sind, was ja auch durch Drehung einer durch den Wendepunkt gehenden Geraden (Fig;26) um diesen Punkt anschaulich wird. Gleichzeitig erhellt, daß die Kurve die Wendetangente durchsetzen muß. Noch eindringlicher wird dies klar, wenn wir für die Abszisse  $x = 1 + \delta$  die zugehörigen Werte von *y* und n berechnen und die Differenz *y* -  $\eta$  bilden. Es zeigt eine leichte Rechnung, daß<br>  $y - \eta = \delta^3$ 

$$
y-\eta=\delta^3
$$

ist, daß also für positives  $\delta$  die Kurve oberhalb der Wendetangente liegt, für negatives  $\delta$  dagegen unterhalb. Außerdem sehen wir, daß die Differenzen u - n den dritten Potenzen der Werte  $\delta$  gleich sind. Ist die Glei- Fig. 26. chung der Kurve von höherem als dem dritten Grade, so sind die Differenzen  $y - y$  um so genauer den dritten Potenzen von  $\delta$  proportional, je kleiner  $\delta$  ist.

Eine gute Übung ist es, alles bisher Erwähnte an einer einfachen Kurve, wie z.B. der Parabel 4. Ordnung  $y = (x^2 - 1)^2$ durchzunehmen. Hier ist, wie nur kurz angegeben sein mag<sup>1</sup>)

$$
y' = 4x(x^2 - 1),
$$
  $y'' = 12(x^2 - \frac{1}{3}).$ 

Daher sind die besonderen Punkte:

 $x=0$ ,  $y=+1$ ,  $y'=0$ ,  $y''=-4$  (Maximum); Tangente  $n = 1$ ,  $x=\pm 1$ ,  $y=0$ ,  $y'=0$ ,  $y''=+8$  (Minimum); Tangente  $\eta = 0$ ,  $x = \pm \frac{1}{\sqrt{3}}$ ,  $y = \frac{4}{9}$ ,  $y' = \pm \frac{8}{3 \sqrt{3}}$ ,  $y'' = 0$  (zwei Wendepunkte); Wendetangenten  $\eta = \mp \frac{8}{3\sqrt{3}} x + \frac{4}{3}$ . Die wagerechte Tangente  $\eta = 1$  schneidet die Kurve noch in den Punkten  $x = \pm \sqrt{2}$ ,  $y = 1$ , für welche  $y' = \pm 4\sqrt{2}$ ist und die Tangenten  $n = + 4x\sqrt{2} - 7$  sind, die sich auf der  $y$ -Achse im Punkte  $y = -7$  schneiden. Jede Wendetangente schneidet die Kurve noch in einem Punkte und die Koordinaten dieser Punkte sind  $x = \pm \sqrt{3}$ ,  $y = 4$ . Diese

<sup>1)</sup> Führe die Rechnung genau durch!

Tangenten mit den Berührungs- und Schnittpunkten ·ind zuerst zu konstruieren; sie geben gewissermaßen ein festes Gerüst, in das sich die Kurve einschmiegt.<sup>1</sup>)

Wenn bei einer Funktion an einer Stelle zugleich

$$
y' = 0
$$
 und  $y'' = 0$  (aber  $y''' + 0$ )

ist, so hat die Funktion an dieser Stelle weder ein Maximum noch ein Minimum, die Kurve hat an dieser Stelle eine wagerechte Wendetangente und den Kurvenpunkt kann man daher einen *Wendewagepunkt* nennen.

Aufgabe 1. 
$$
y = x^3 + a
$$
 (Wendepunkt).  
\nAufgabe 2.  $y = x^4 - \frac{4}{3}x^3 - 2x^2 + 4x + 1$   
\n
$$
(y' = 4(x - 1)^2(x + 1)).
$$
\nAufgabe 3.  $y = \frac{1-x}{1+x^2}$  (2Wagepunkte, 3 Wendepunkte).

#### § 14. DIE PHYSIKALISCHE BEDEUTUNG DES ZWEITEN DIFFERENTIALQUOTIENTEN

Aus dem in § 6 Gesagten folgt, daß sich die Geschwindigkeit einer Bewegung, die durch die Weg-Zeit-Gleichung

 $s = f(t)$ 

gegeben ist, durch  $v = \frac{ds}{dt}$  bestimmt. Wenn diese Größe *v* keine Konstante, sondern eine *lineare* Funktion von *t* ist,  $v = at + c$ , so bezeichnet man bekanntlich den Faktor *a* als die *Beschleunigung* der Bewegung.

Man sieht leicht, daß  $a = \frac{v_i - v_j}{t_i - t}$  wird, wenn  $v_1 = a t_1 + c$ gesetzt wird. Die Beschleunigung ist also hier Geschwindigkeitsdifferenz durch Zeitdifferenz. Ist die Geschwindigkeit weder konstant noch eine lineare Funktion der Zeit, so wird dieser Quotient nicht konstant sein, und man kann seinen jeweiligen Wert als die *mittlere Beschleunigung* während des Zeitintervalles  $t_1 - t$  bezeichnen. Daher wird man die *Be-*

<sup>1)</sup> Zeichne die Kurve! Untersuche noch das Verhalten der Kurve in der Nähe eines Wendepunktes, setze also  $x = \frac{1}{1/3} + \delta$ !

schleunigung an einer Stelle der Bahn naturgemäß als den Grenzwert jenes Quotienten an dieser Stelle definieren. d.h. als den Differentialquotienten der Geschwindigkeit nach der Zeit. d.h.

#### Die Beschleunigung einer Bewegung ist der zweite Differentialquotient des Weges nach der Zeit.

So ist beim freien Fall der Weg  $s = \frac{1}{2}at^2$ , die Geschwindigkeit  $v = \frac{ds}{dt} = gt$  und die Beschleunigung  $\frac{d^2s}{dt^2} = g$ .

Befestigt man auf einer Seite des Fadens einer Atwoodschen Fallmaschine nach dem Vorschlage von Pfaundler ein Gläschen, aus dem während der Bewegung Wasser in einem feinen Strahle ausfließt, so wird die Weggleichung<br>gegeben durch  $s = s_0 + at + \frac{1}{2}bt^2 + \frac{1}{6}ct^3$ . Daher ist die Geschwindigkeit  $\frac{ds}{dt} = a + bt + \frac{1}{2}ct^2$ , die Beschleunigung  $\frac{a^{2}-s}{a^{2}}=b+ct$ . Ein weiteres Beispiel ist in § 15 erwähnt.

#### FÜNFTES KAPITEL

### § 15. DIE DIFFERENTIATION DER GONIO-METRISCHEN FUNKTIONEN

Der Sinus eines Winkels kann, wie man aus der Goniometrie weiß, als halbe vertikale Sehne im Einheitskreis dar-

gestellt werden; ist also (Fig. 27) der Radius

 $0E = 1$ 

und sind  $PQ$ ,  $P_1Q_1$  Lote auf  $OE$ , die zu den Winkeln x und  $x + \Delta x$  gehören, so ist

$$
y = \sin x = PQ,
$$
  
\n
$$
y + \Delta y = \sin (x + \Delta x)
$$
  
\n
$$
= P_1 Q_1.
$$

Macht man  $Q_1 U = Q P$ , so Fig. 27. ist  $P_1 U = \Delta y$  und im rechtwinkligen Dreieck  $PP_1 U$  ist der Winkel  $\hat{P_1} = x + \frac{1}{2} \Delta x$ , die Hypotenuse  $PP_1 = 2 \sin \frac{1}{2} \Delta x$ .

Math.-phys. Bibl. 9: Witting, Infinitesimalrechng, I. 2. Aufl.  $\boldsymbol{4}$ 

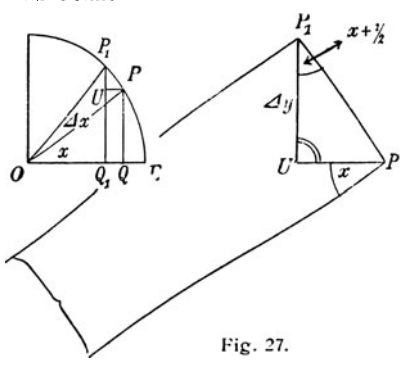

 $\cos(x + \frac{1}{2}\Delta x) = \frac{\Delta y}{2\sin\frac{1}{2}\Delta x} = \frac{\Delta y}{\Delta x} \cdot \frac{\frac{1}{2}\Delta x}{\sin\frac{1}{2}\Delta x}.$ Demnach ist Läßt man nun  $\Delta x$  nach Null konvergieren, so konvergiert der letzte Bruch nach 1 (vgl. Formel (I)) und man erhält

$$
\frac{d \sin x}{dx} = \cos x.
$$

Aus derselben Figur erkennt man ebenso<sup>1</sup>), daß

$$
\frac{d \cos x}{dx} = -\sin x.
$$

Zur Differentiation des Tangens benutzen wir die Bruchregel (IX) (S. 30) und erhalten aus

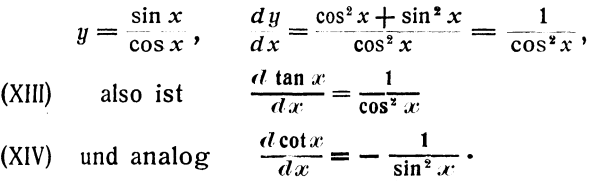

Zeichnet man die Funktionskurven im rechtwinkligen Koordinatensystem, so erhält man die Wage- und Wendepunkte in so einfacher Art und ebenso auch die Konstruktion der Tangenten, daß wir das billig dem Leser überlassen dürfen. Ebenso einfach wie zur Übung empfehlenswert ist es, die höheren Differentialquotienten der vier goniometrischen Funktionen zu berechnen.

Bei der Funktion  $y = r \sin(ax + b)$  erhält man unter Beachtung der Formel  $(X)$   $(S. 32)$ 

 $y' = ar \cos(a x + b), y'' = -a^2 r \sin(a x + b) = -a^2 y,$ 

Formeln, die beim Pendel, bei der harmonischen Bewegung, bei den elastischen (ungedämpften) Schwingungen für die Elongation, die Geschwindigkeit und die Beschleunigung wohlbekannt sind.

<sup>1)</sup> Leite die beiden Formeln (XI) und (XII) unter Anwendung goniometrischer Umformungen aus den Differenzenquotienten  $\sin(x + \Delta x) - \sin x$ und  $\frac{\cos(x + \Delta x) - \cos x}{\Delta x}$ her!  $\Delta x$ 

Ein schwierigeres Beispiel bildet die Untersuchung und graphische Darstellung der Funktion  $y = x \sin x$ .

Man erhält die Wagepunkte aus

$$
y' = x \cos x + \sin x = 0, \quad d.h. \quad \tan x = -x;
$$

man wird also bei der graphischen Behandlung die Kurve  $y = \tan x$  mit der Geraden  $y = -x$ , der Halbierenden des zweiten und vierten Quadranten zum Schnitt bringen, um diejenigen Abszissen zu erhalten, bei denen *x* sin *x* Wage· punkte hat.

Beispiel 1. *Dreht man im Dreieck ABC die Seife b um* C, *während a fesfblei bf, so ändert sich mit dem Winkel* 'f *auch die Seitec; wie ist diese Anderung beschaffen?* (Fig. 28.)

Nach dem Kosinussatze ist  $c^2 = a^2 + b^2 - 2ab \cos \tau$ .

Differenziert man nach  $\gamma$ , so ist  $2c \frac{dc}{dx} = 2ab \sin \gamma$ ; daher ist  $\frac{dc}{d\tau} = \frac{a b \sin \tau}{c} = \frac{2 J}{c} = h_c$ , wobei *J* der Inhalt des Dreiecks ist. Die *Anderungsgeschwindigkeit von c ist also*<br> **Abstande** von dem **P**<br> **Abstande** von dem **P**<br> **Abstande** C.

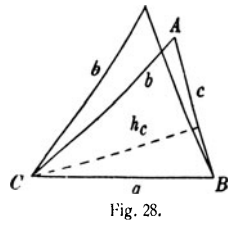

*aleich dem jeweiligen*<br>*Abstande* von dem **Drehpunkte C.** Beispiel 2. *Ein*<br>*Punkt beweat sich pun P aus geradlinig*  $\frac{1}{a}$  *B*  $\frac{1}{b}$  *nit dan Gasebuindia o mit der Geschwindig-*Fig. 28· *keit* c1 *nach dem* Fig. 29.

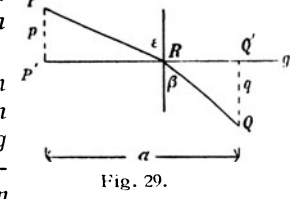

*Punkte R auf der Geraden g und von da* mit *der Ge* $schwindigkeit$  *c*<sub>2</sub> *geradlinig nach Q. Wann wird der gebrochene Weg in der kürzesten Zeit durchlaufen?* 

Sind (Fig. 29) die Abstände  $PP' = p$ ,  $OO' = q$ , die Strecke  $P' Q' = a$  und nennt man  $\epsilon$  und  $\beta$  die Winkel der beiden Wegstrecken mit dem Lote in *R,* so legt die Gleichung

(1) *p* tan  $\epsilon + q$  tan  $\beta = a$ 

die Abhängigkeit des Winkels  $\beta$  von  $\epsilon$  fest. Daher bestimmt sich der Differentialquotient von  $\beta$  nach  $\epsilon$  aus der Gleichung

(2) 
$$
\frac{p}{\cos^2 \epsilon} + \frac{q}{\cos^2 \beta} \cdot \frac{d\beta}{d\epsilon} = 0.
$$

Ferner ist  $RP = p : \cos \epsilon$ ,  $QR = q : \cos \beta$ , die Zeit aber, die zum Durchlaufen des gebrochenen Weges gebraucht wird, ist

(3) 
$$
t = \frac{p}{c_1 \cos \epsilon} + \frac{q}{c_2 \cos \beta}.
$$

Differenziert man nach  $\epsilon$ , so kommt

$$
(4) \quad \frac{d\,t}{d\,\epsilon} = + \frac{p\sin\epsilon}{c_1\cos^2\epsilon} + \frac{q\sin\beta}{c_2\cos^2\beta} \frac{d\,\beta}{d\,\epsilon}
$$

oder unter Benutzung der Beziehung (2)

(5) 
$$
\frac{d}{d\epsilon} = + \frac{p \sin \epsilon}{c_1 \cos^2 \epsilon} - \frac{p \sin \beta}{c_2 \cos^2 \epsilon}.
$$

Das Minimum ergibt sich daher, wenn man diesen Differentialquotienten **Null** setzt, also wenn

$$
\frac{\sin \epsilon}{\sin \beta} = \frac{c_1}{c_2},
$$

d. h. wir erhalten das *Brechungsgesetz* in der von Fermal zuerst gegebenen Form; der Punkt muß sich nach dem Snelliusschen Brechungsgesetz bewegen, wenn er in der kürzesten Zeit von *P* nach *Q* gelangen soll.

Beispiel 3. *Wie hoch müssen zwei im Abstande 2a stehende Straßenlaternen sein, damit der in der Mitte ge·* 

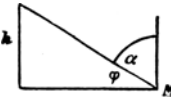

Fig. 30.

*legene Punkt das Maximum der Beleuchtung erhält?* 

Das von einer Laterne nach dem Punkte *M*  gehende Licht muß dort ein Maximum der Erleuchtung erzeugen. Da diese dem Quadrat des Abstandes umgekehrt, dem Kosinus des

Einfallswinkels  $\alpha$  direkt proportional ist, so erhält man für die Intensität  $J$  als Funktion des Winkels  $\varphi$  (Fig. 30) den Ausdruck

$$
J=\frac{k}{a^2}\cos^2\varphi\,\sin\varphi.
$$

Daher ist  $\frac{dJ}{d\varphi} = \frac{k}{a^2} [\cos^3 \varphi - 2 \cos \varphi \sin^2 \varphi] = 0$  zu setzen,

und daraus ergibt sich tan  $\varphi = \frac{h}{q} = \sqrt{\frac{1}{2}}$ , d. h. die Laternenhöhe soll sich *zum* halben Abstand verhalten wie die Seite zur Diagonale eines Quadrats.

Aufgabe 1. *Aus den beiden Seilen a und b das Dreieck größten Inhalts zu zeichnen. Wie groß ist der eingeschlossene Winkel x?* 

Aufgabe 2. *Die Punkte P und Q* (vgl. Beispiel2) *liegen auf derselben Seite der Geraden g; ein Punkt soll mit konstanter Geschwindigkeit c von P über einen Punkt R auf g nach Q in der kürzesten Zeit gelangen.* (Reflexionsgesetz.)

Aufgabe 3. *Bestimme diente Ableitung von sin (ax* + b) *und von cos*  $(\bar{a}x + b)$ .

Aufgabe 4. *Ein Punkt bewegt sich nach der Gleichung*   $s = r \sin \left[ 2 \pi \left( \frac{t}{T} - \frac{a}{\lambda} \right) \right]$ , *wobei t die variable Zeit ist. Bestimme die maximale Geschwindigkeit.* 

Aufgabe 5. *Die Klemmenspannung eines Sinusstromes*   $i = i_m \sin \omega t$ , der durch eine Spule vom Widerstand r und *der Selbstinduktion L fließt, ist durch die Gleichung* 

$$
v = ir + L\frac{di}{dt}
$$

*gegeben. Setzt man die Werte für i und den Differentialquotienten ein, so ergibt sich nach einer goniometrischen*   $\ddot{U}$ *mformung*  $v = v_m \sin{(w t + \varphi)}$ , *wobei der Höchstwert der Spannung*  $v_m = i_m \sqrt{r^2 + w^2 L^2}$  *ist und der Phasenwinkel*  $\varphi$ , *um den die Spannung gegen den Strom nach vorwärts verschoben ist, aus der Gleichung tan*  $\varphi = \frac{wL}{r}$  *folgt.* 

#### § 16. INVERSE FUNKTIONEN; DIFFERENTIATION DER ZYKLOMETRISCHEN FUNKTIONEN

Ist *y* als Funktion von *x* gegeben, so ist dadurch auch umgekehrt *x* als Funktion von *y* bestimmt, und man nennt die in dieser Beziehung zueinander stehenden Funktionen, die wir etwa schreiben:

$$
y = f(x) \quad \text{und} \quad x = \varphi(y)
$$

*invers.* Wir fragen uns, in welcher Beziehung die beiden Differential quotienten  $y' = \frac{dy}{dx}$  und  $x' = \frac{dx}{du}$  zueinander

stehen. Da beides Grenzwerte von Ouotienten sind, so müssen wir auf ihren Ursprung, auf die Differenzenquotienten

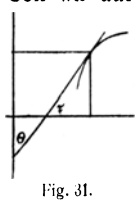

zurückgreifen. Da ersieht man denn sofort, daß diese  $\frac{\Delta y}{\Delta x}$  und  $\frac{\Delta x}{\Delta y}$  reziprok sind. Ist das nach erfolgtem Grenzübergang auch noch so? Die geometrische Bedeutung der ersten Ableitung löst die Frage für uns. da wir es nur mit "vernünftigen" Kurven zu tun haben, völlig. Denn nennen wir (Fig. 31)  $\tau$  den Winkel, den die

Tangente eines Kurvenpunktes mit der x-Achse bildet.  $\theta$  den Winkel, den sie mit der  $y$ -Achse einschließt, so bestehen die Gleichungen

$$
\tau + \theta = \frac{\pi}{2}
$$
,  $\frac{dy}{dx} = \tan \tau$ ,  $\frac{dx}{dy} = \tan \theta$ 

und aus ihnen geht ohne weiteres hervor, daß

$$
\text{(XV)} \quad \frac{d\,y}{d\,x} \cdot \frac{dx}{dy} = 1,
$$

daß also die beiden Differentialquotienten reziprok sind.

Dieser Sachverhalt gestattet uns eine bequeme Berechnung der ersten Ableitungen der zyklometrischen Funktionen<sup>1</sup>), die ia die Inversen der goniometrischen Funktionen sind.

Ist also  $x = \sin u$ , demnach  $y = \arcsin x$ , so folgt aus  $\frac{dx}{du} = \frac{d \sin y}{du} = \cos y$  unmittelbar  $\frac{dy}{dx} = \frac{d \arcsin x}{dx} = \frac{1}{\cos u}$ 

1)  $y = \arcsin x$ , gelesen arcussinus x, bedeutet den Arkus, dessen Sinus den Wert x hat; so ist z B. sin  $\frac{\pi}{6} = \sin 30^\circ = \frac{1}{2}$ , folglich  $\frac{\pi}{6}$  = arcsin  $\frac{1}{2}$ . Analog ist es bei den andern Funktionen. Aus der Periodizität der goniometrischen Funktionen folgt, daß die zyklometrischen Funktionen unendlich vieldeutig sind. So ist z. B.  $\tan \alpha = \tan (\alpha + \pi) = \tan (\alpha + 2\pi) = \cdots = \tan (\alpha + k\pi);$  bezeichnen wir diesen Wert mit a, so ergibt sich arctan  $a = a + k\pi$ , wobei<br>k jede ganze positive oder negative Zahl sein kann. Analog bei<br>den andern Funktionen! Wie erhält man die graphische Darstellung? (Spiegelung der goniometrischen Kurven an der Halbierungslinie des ersten und dritten Quadranten!)

(XVI) und daher  $\frac{d \arcsin x}{dx} = \frac{1}{\sqrt{1-x^2}}$ ; denn es ist ja cos  $y = \sqrt{1 - \sin^2 y} = \sqrt{1 - x^2}$ . Ist  $x = \cos y = \sin \left( \frac{\pi}{2} - y \right)$ , so wird  $y = \arccos x = \frac{\pi}{2} - \arcsin x$ , (XVII) daher ist  $\frac{d \arccos x}{dx} = -\frac{1}{\sqrt{1-x^2}}$ . Ist  $x = \tan y$ , also  $y = \arctan x$ , so folgt aus  $\frac{dx}{du} = \frac{1}{\cos^2 u}$ die Formel  $\frac{dy}{dx} = \cos^2 y = \frac{1}{1 + \tan^2 y} = \frac{1}{1 + x^2}$ , also  $\frac{d\arctan x}{dx} = \frac{1}{1+x^2}$  $(XVIII)$ 

und analog  $\frac{d\arccot x}{dx} = -\frac{1}{1+x^2}$ .  $(XIX)$ 

Beispiel. *Die (gespitzte) Zykloide*. (Fig. 32 und 33.)

Rollt ein Kreis mit dem Radius a auf der Geraden OX, so beschreibt irgendeiner seiner Punkte die Zykloide, eine

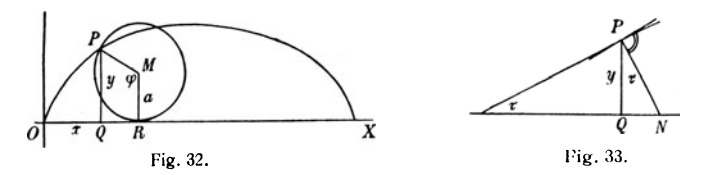

Kurve, die auf der Geraden mit Spitzen aufsteht. Legen wir den Koordinatenursprung  $O$  in eine solche Spitze und bezeichnen mit o den Winkel, um den sich der Kreis bis zum Punkte P gedreht hat:  $P\hat{M}R = \varphi$ , so ist  $OR = \alpha \varphi$ , also wird  $x = a\varphi - a \cos\left(\varphi - \frac{\pi}{2}\right)$  und  $y = a + a \sin\left(\varphi - \frac{\pi}{2}\right)$ . Daraus folgt  $\varphi = \frac{\pi}{2} + \arcsin \frac{y-a}{a}$ und cos  $\left(\varphi - \frac{\pi}{2}\right) = \sqrt{1 - \left(\frac{y-a}{a}\right)^2} = \frac{1}{a} \sqrt{2ay - y^2}$ .

Daher wird die Gleichung der Zvkloide

$$
x=a\arccos\frac{a-y}{a}-\sqrt{2\,a\,y-y^2},
$$

wobei wir  $u$  als unabhängige, x als abhängige Veränderliche ansehen. Wir rechnen demnach<sup>1</sup>)

$$
\frac{dx}{dy} = \sqrt{\frac{y}{2a - y}}; \quad \frac{dy}{dx} = \sqrt{\frac{2a - y}{y}},
$$

$$
\frac{d^2y}{dx^2} = \frac{dy'}{dy}y' = -\frac{a}{y^2} \quad \text{usw.}
$$

Nun ist aber die Subnormale  $QN$  bei einer beliebigen Kurve, wie aus dem rechtwinkligen Dreieck PON mit dem Winkel  $\tau$  hervorgeht.  $ON = y$  tan  $\tau$ , also wird hier

$$
QN = y \tan \tau = y \frac{dy}{dx} = \sqrt{2 \, ay - y^2},
$$

und daraus geht hervor, daß der in Fig. 33 mit N bezeichnete Punkt genau derselbe Punkt ist. der in Fig. 32 R genannt war, d. h. die Normale des Punktes  $\overline{P}$  geht durch den augenblicklichen Berührungspunkt  $R$  des rollenden Kreises und der Abszissenachse.

#### ANHANG

Bilde den ersten und weitere Differentialquotienten von  $u$  nach  $x$  für:

1. 
$$
y = \frac{1-x^6}{1-x} = 1 + x + x^3 + x^3 + x^4
$$
;  
\n2.  $y = \frac{1-x^n}{1-x} = 1 + x + x^2 + \cdots + x^{n-1}$ ;  
\n3.  $y = \sqrt[5]{\frac{1-x}{1+x}}$ ;   
\n4.  $y = \sqrt{\sin x + \cos x}$ ;  
\n5.  $y = (ax + b) \tan(ax + b)$ ;   
\n6.  $y = \arctan(ax + b)$ .  
\nUntersuche und zeichen die Kurven mit den Gleichungen:  
\n7.  $y = \frac{x}{(1+x)^2}$ ;   
\n8.  $y = \frac{x}{1+x^2}$ ;   
\n9.  $x^5 + y^5 = 1$ .

1) Führe die Rechnungen genau durch!

Als Band II des vorliegenden Buches erscheint von demselben Verfasser: Die Integralrechnung. 2. Aufl. (MPhB Bd. 42.) Kart. M. 1.40

Differentialrechnung-Integralrechnung. Unter Berücksichtigung der prakt. Anwend. in d. Technik. Mit zahlr. Beispielen u. Aufgaben versehen. Von Studienrat Dr. *M. Lindow* in Münster i. W. 2 Bände. I: 3· Aufl. Mit 45 fig. im Text u. 161 Aufgaben. [VIu.97 S.] 8. 1919. (ANuG 387.) II: 2. Aufl. Mit 43 Fig. i.Text u. 200 Aufg. [102 S.] 8. 1919. (ANuG 673.) Kart. je M. 2.—, geb. je M. 2.65. i.Textu. 2ooAufg. [102S.] 8. 1919. (ANuG673.) Kart.je M. 2.-, geb.je M. 2.65. " ... Der Verfasser hat es verstanden, in kurz gedrängtem Raume uns ein überaus klares Bild von dem Wesen der Differential- und Integralrechnung zu geben und bringt vor allem aueh eine große Menge Beispiele aus den verschiedensten Gebieten der Technik, wodurch *das* Buch besonders für den Praktiker wertvoll wird." (Tecbn. Mitteil. u. Nacbr.)

Differentialgleichungen. Von Studienrat Dr. *M. Lindow* in Münster i.W.(  $($ ANuG Bd. 589. $)$  Kart. M. 2—, geb. M. 2.65. . . . . . [U. d. Pr. 1920].

Einführung in die Infinitesimalrechnung. Von Dr. *G. Kowalewskt<sup>o</sup>* Prof. a. d. deutschen Univ. zu Prag. 3., verb. Aufi. Mit 19 Fig. 8. 1919.  $(ANuG 197.)$  Kart. M. 2.—, geb. M. 2.65.

Das treffliche Büchlein ist durch seine knappe, klare Fassung wie geschaffen dazu, die<br>Kenntnis der hauptsächlichsten Lehren der Infinitesimalrechnung in strengster Form weiteren<br>Kreisen zu übermitteln."

Funktionenlehre und Elemente der Differential- und Integral. rechnung. Lehrbuch und Aufgabensammlung für technische Fachschulen (höhere Maschinenbauschulen usw.), zur Vorbereitung für die mathematischen Vorlesungen der technischen Hochschulen, sowie für höhere Lehranstalten und zum Selbstunterricht. Von Dr. H. Grünbaum, weil. Reallehrer a. Staatl. Technikum, Nürnberg. 4., erw. Aufl. neu bearb. von Dipl.-lng. Prof. Dr, *S.Jakobi,* Maschinenbauschuloberlehrer d, Pr. Vereinigt. Maschinenbauschule Elberfeld Barmen, Mit 85 Abb, [VIII u, 194 S.] 8, 1920. Kart. M. 6.-

**Differential- und Integralrechnung.** Von Dr. *L. Bieberbach*, Prof. an der Univ. Frankfurt. I. Differentialrechn. Mit 32 Fig. [VIu.130S.] 8. Steif geh. M.2.8o.<br>II. Integralrechnung. Mit 25 Fig. [VI u. 142 S.] (TL 4 u. 5.) Steif geh. M. 3.40.

II. Integralrechnung. Mit 25 Fig.[VI u. 142 S.] (TL 4 u. 5.) Steif geh. M. 3.40.<br>Der Gegenstand der einführenden Universitätsvorlesung über Differential- und Integral-<br>rechnung wird hier in knapper, aber leichtfaßlicher Fo

Elemente der Differential- und Integralrechnung. Hilfsbuch für den mathem.Unterricht z. Gebrauche an höh. Lehranstalten. Von Oberrealschulprof.

*L. Tesar* in Wien. Mit 83 Fig. im Text. [VIII u. 128 S.] gr. 8. 1906. Kart. M. 2.20. Der Verfasser zeigt in diesem Büchlein, wie er sich die Durchführung der Ideen bciru heutigen Betriebe des Unterrichts vorstellt u. beschränkt sich dabei auf die elementarsten Entwicklungen, eingedenk d. Grundsatzes, daß Hocllschulmathern. nicht i. Mittelschul unterrichte betrieben werden soll.

Lehrbuch der Differential- und Integralrechnung und ihrer Anwendungen. Von Geh. Hofrat Dr. *R. Fricke,* Prof. an der Techn. Hochsch. Braunschweig. In 2 Bänden. gr. 8. I. Bd.: Differentialrechnung. Mit 129 in den Text gedruckten Figuren, einer Sammlung von 253 Aufgaben u. einer Formeltabelle. [XII u. 399 S.] 1918. Geh. M. 14.-, geb. M. 15.- Il. Bd.: Integralrechnung. Mit 100 in den Text gedruckt. Fig., einer Sammlung von  $242$ Aufg. u. einer Formeltabelle. [VI u  $413S$ .] 1918. Geh. M. 14.-, geb. M. 15.-

Auf sämtliche Preise Teuerungszuschläge des Verlages (April 1920 80%, Abänd. vorb.) und der Buchhandlungen

Verlag von B. G. Teubner in Leipzig und Berlin